# Prolog

CSC 372, Spring 2023
The University of Arizona
William H. Mitchell
whm@cs

#### A little background on Prolog

The name comes from "programming in logic".

Developed at the University of Marseilles (France) in 1972.

First implementation was in FORTRAN and led by Alain Colmeraurer.

Originally intended as a tool for working with natural languages.

Achieved great popularity in Europe in the late 1970s.

Was picked by Japan in 1981 as a core technology for their "Fifth Generation Computer Systems" project.

Used in IBM's Watson for NLP (Natural Language Processing).

Prolog is a commercially successful language. Many companies have made a lot of money by providing Prolog implementations, Prolog consulting, and/or applications written in Prolog.

#### Prolog resources

Here are two Prolog books that I like:

Prolog Programming in Depth, by Covington, Nute, and Vellino Available for free at

http://www.covingtoninnovations.com/books/PPID.pdf. That PDF is scans of pages and is not searchable. This version of that PDF has had a searchable text layer added.

Programming in Prolog, 5th edition, by Clocksin and Mellish ("C&M") A PDF is available through the UA library: (http://link.springer.com.ezproxy1.library.arizona.edu/book/10.1007%2F978-3-642-55481-0)

O'Reilly has <u>Programmer Passport: Prolog</u> and <u>Seven Languages in Seven</u> Weeks

Learn Prolog Now! is an introductory course to programming in Prolog

There's no Prolog "home page" that I know of.

### Facts and queries

You'll eventually see lots of connections between elements of Prolog and other languages, especially Haskell, but for the moment...

# Clear your mind!

#### Facts and queries

A Prolog program is a collection of *facts*, *rules*, and *queries*. We'll talk about facts first.

Here is a small collection of Prolog facts:

```
$ cat foods.pl (in spring23/prolog/foods.PL) food(apple). food(broccoli). food(carrot). food(lettuce). food(rice).
```

These facts enumerate some things that are food. We might read them in English like this: "An apple is food", "Broccoli is food", etc.

A fact represents a piece of knowledge that the Prolog programmer deems to be useful. The name **food** was chosen by the programmer.

We can say that **facts.pl** holds a Prolog *database* or *knowledge base*.

#### At hand:

```
$ cat foods.pl
food(apple).
food(broccoli).
```

**food**, **apple**, and **broccoli** are *atoms*, which can be thought of as multicharacter literals. Atoms are not strings! Atoms are atoms!

Here are two more atoms:

```
'bell pepper'
'Whopper'
```

An atom can be written without single quotes if it starts with a lower-case letter and contains only letters, digits, and underscores.

Note the use of single quotes. (Double quotes mean something else!)

On lectura, we can start SWI Prolog and load a database like this:

\$ swipl foods.pl ("swipple")

Welcome to SWI-Prolog (threaded, 64 bits, version 7.6.4)

...

?- (?- is the swipl query prompt)

Once the database is loaded we can perform *queries*:

?- food(carrot). true.

?- food(pickle). false.

Prolog responds based on the facts it has been given.

• People know that pickles are food but Prolog doesn't know that because there's no fact that says so.

Prolog queries have one or more *goals*. The queries above have one goal.

Here's a fact: food(apple). Here's a query: food(apple).

Facts and queries have the same syntax.

The meaning of **food(apple)**. depends on where it appears:

- If food(apple). is typed at the interactive ?- prompt, it is a query.
- If the line food(apple). is in foods.pl, it is a fact.

Loading a file that contains a database is also known as *consulting* the file.

We'll see later that a database can contain "rules", too. Facts and rules are the two types of *clauses* in Prolog.

Try it: What does the query ?- listing(food). show?

#### Sidebar: Reconsulting with make

After a .pl file has been consulted (loaded), we can <u>query</u> make. to cause any modified files to be reconsulted (reloaded), after editing the file.

```
$ swipl foods.pl
Welcome to SWI-Prolog ...
```

?- food(pickle).

false.

Whit foods with a different window and add food (miskle).

[Edit foods.pl in a different window, and add food(pickle).]

?- make.

% /home/whm/372/foods compiled 0.00 sec, 1 clauses true.

?- food(pickle). true.

?- make.

true. (foods.pl hasn't changed since the last make)

#### Sidebar: Consulting via query

An alternative to specifying a file on the command line is to consult using a query:

```
$ swipl
Welcome to SWI-Prolog ...
```

?- [foods]. (do not include the .pl suffix) % foods compiled 0.00 sec, 8 clauses true.

Consulting a file via a query is commonly shown in texts.

The end result of the two methods is the same.

A query like **food(apple)** asks if it is known that apple is a food.

Speculate: What's the following query asking?

```
?- food(Edible).
Edible = apple <cursor is here>
```

Watch what happens when we type semicolons:

```
Edible = apple;
Edible = broccoli;
Edible = carrot;
...
Edible = 'Big Mac'.
```

What's going on?

An alternative to specifying an atom, like **apple**, in a query is to specify a *variable*. An identifier that starts with a capital letter is a Prolog variable.

```
?- food(Edible).
Edible = apple <cursor is here>
```

- The above query asks, "Tell me something that you know is a food."
- Prolog finds the first food fact, <u>based on file order</u>, and responds with
   Edible = apple, using the variable name specified in the query.
- If the user is satisfied with the answer **apple**, pressing **<ENTER>** terminates the query. Prolog responds by printing a period.

```
?- food(Edible).
Edible = apple . % User hit <ENTER>; Prolog printed the period.
```

?-

If for some reason the user is not satisfied with the response **apple**, an alternative can be requested by typing a semicolon, without *ENTER*>.

```
?- food(Edible).
Edible = apple;
Edible = broccoli;
...
Edible = 'Big Mac'.
?-
```

Again, <u>facts are searched in the order they appear in **foods.pl**.</u> Above, the user exhausts all the facts by typing semicolons. Prolog prints '.' after the last.

<u>IMPORTANT</u>: A simple set of facts lets us perform two distinct computations:

- (1) We can ask if something is a food.
- (2) We can ask what all the foods are.

How could we make an analog for those two in Java, Python, Haskell?

Extra credit!

For three points of extra credit:

- (1) Get a copy of **foods.pl** and try the examples previously shown. http://www2.cs.arizona.edu/classes/cs372/spring23/prolog/foods.pl /cs/www/classes/cs372/spring23/prolog/foods.pl (on lectura)
- (2) Create a small database (a file of facts) about something other than food and demonstrate some queries with it using **swipl**. Minimum: 5 facts.
- (3) Copy/paste a transcript of your **swipl** session into a plain text file named **eca2.txt**.
- (4) Before the next lecture starts, turnin 372-eca2 eca2.txt

Needless to say, feel free to read ahead in the slides and show experimentation with the following material, too.

Experiment with syntax, too. Where can whitespace appear? What can appear in a fact other than atoms like apple?

Look ahead a few slides for information about installing SWI Prolog on your machine, or just use **swipl** on lectura.

#### Sidebar: yes and no vs. true. and false.

<u>Unlike SWI Prolog</u>, most Prolog implementations use "yes" and "no" to indicate whether an interactive query succeeds. Here's <u>GNU Prolog</u>:

```
% gprolog
GNU Prolog 1.4.5 (64 bits)
| ?- [foods].
compiling foods.pl for byte code...
| ?- food(apple).
yes
| ?- food(pickle).
no
```

Most Prolog texts, including Covington and C&M use **yes/no**, too. <u>Just read "yes" as true.</u> and "no" as false.

Remember: we're using SWI Prolog; GNU Prolog is shown above just for contrast.

CSC 372 Spring 2023, Prolog Slide 16

"Can you prove it?"

One way to think about a query is that we're asking Prolog if something can be "proven" using the facts (and rules) it has been given.

The query

?- food(apple).

can be thought of as asking, "Can you prove that apple is a food?"

**food(apple).** is trivially proven because we've supplied a fact that says that apple is a food.

With "Can you prove it?" in mind, why does ?- food(pickle). produce false.?

#### "Can you prove it?", continued

Consider again a query with a variable:

```
?- food(F). % Remember that an initial capital denotes a variable.
F = apple;
F = broccoli;
F = carrot;
...
F = 'Whopper';
F = 'Big Mac'.
```

- The query asks, "For what value of **F** can you prove that **F** is a food?
- If we are not satisfied with the value of **F** that's presented, a semicolon directs Prolog to search for another value of **F** for which **food(F)** can be proven.

The collection of knowledge at hand, a set of facts about what is a food, is trivial but <u>Prolog is capable of finding proofs for an arbitrarily complicated body of knowledge expressed as facts and rules</u>.

"Can you prove it?", continued

write is one of many built-in *predicates*. It outputs a value.

?- write('Hello, world!'). Hello, world! true.

Speculate: Why was "true." output, too?

Speculate: What does Prolog think we're doing when we type make.?

# Getting and running SWI Prolog

#### Getting SWI Prolog

swi-prolog.org is the home page for SWI Prolog.

#### Lectura:

Just run **swipl** as shown on slide 8+.

Lectura has version 7.6.4 but that's fine for us.

NOTE: If "[FATAL ERROR: Could not find system resources]", you'll need to use the env(1) command to run swipl:

% env -i HOME=\$HOME swipl

#### Windows:

Go to <a href="http://swi-prolog.org/download/stable">http://swi-prolog.org/download/stable</a>

The 32-bit version will be fine for our purposes:

"SWI-Prolog 9.0.4-1 for Microsoft Windows (32 bit)"

- Pick Typical as the Install type
- Use .pl for file extension (or .pro, to avoid a collision with Perl)

#### Running SWI Prolog on Windows

Assuming you associated the .pl suffix with SWI Prolog, opening a .pl file with File Explorer causes SWI Prolog to consult the file.

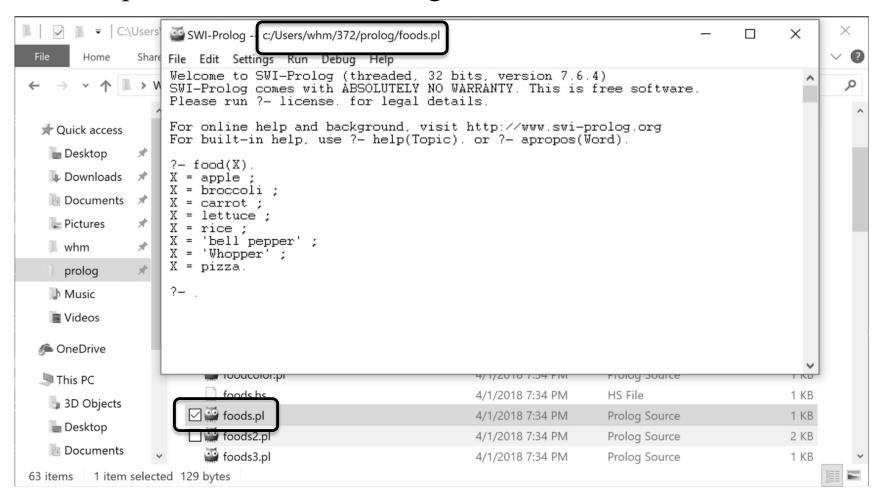

After editing a file in another window, query ?- make. to reconsult it.

#### Getting SWI Prolog for macOS

macOS:

Go to <a href="http://swi-prolog.org/download/stable">http://swi-prolog.org/download/stable</a>

Get "SWI-Prolog 9.0.4-1 for MacOSX 10.14 (Mojave) and later on x86\_64 and arm64"

You'll need **XQuartz** for development tools that use graphics, the handiest of which is perhaps the graphical tracer, launched with the **gtrace** predicate. (We'll see **gtrace** later.)

• If you install XQuartz, set your firewall to block incoming connections for X11.bin.

#### SWI Prolog on macOS

This alias in my ~/.bashrc lets me run swipl from Bash: alias swipl='/Applications/SWI-Prolog.app/Contents/MacOS/swipl'

If you get an XQuartz error like the following,

\$ swipl

?- help(write).

ERROR: /Applications/SWI-Prolog.app/Contents/swipl/xpce/prolog/boot/pce\_principal.pl:155:

dlopen(/Applications/SWI-Prolog.app/Contents/swipl/lib/x86\_64darwin15.6.0/pl2xpce.dylib, 1): Library not loaded: /opt/X11/lib/libfontconfig.1.dylib [...lots more...]

use the following alias instead:

alias swipl="DISPLAY= /Applications/SWI-Prolog.app/Contents/MacOS/swipl"

a space!

Contents/MacOS/swipl"

(Sets the environment variable **DISPLAY** to an empty string for this invocation of **swipl**.)

#### Getting help for predicates

To get help for a predicate, query **help(predicate-name)**. On Windows you'll

see:

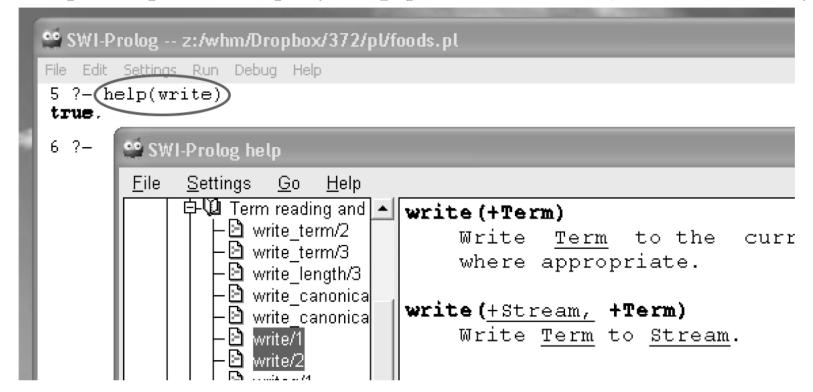

OS X will be similar, assuming you've got XQuartz installed. If not, or you're using the **swipl** alias with "**DISPLAY**= ...", help will be text-based.

Help will be text based on lectura, but if you login to lectura from a Linux machine in the CS labs with "ssh -X ...", you'll get window-based help there, too.

We'll later learn the meanings of +, -, ? et al. in predicate documentation.

#### Getting out of SWI Prolog

On all platforms a control-D or querying halt. exits SWI Prolog.

```
$ swipl
...
?- halt.
$
```

A control-C while a query is executing will produce an **Action** ...? prompt. Then typing an "h" produces a textual menu:

```
?-food(X).
X = apple ^C
Action (h for help) ? h
Options:
                  b:
        abort
                         break
a:
                        exit
        continue e:
C:
  goals
              s: C-backtrace
g:
t:
                           Show PID
       trace
                  p:
h (?): help
```

Use a to return to Prolog's query prompt; e exits to Bash.

## Building blocks

We've seen that apple, food, and 'Big Mac' are examples of atoms.

Typing an atom as a query doesn't do what we might expect!

```
?- 'just\ntesting'.
ERROR: toplevel: Undefined procedure: 'just\ntesting'/0
(DWIM could not correct goal)
```

But we can output an atom with write.

```
?- write('just\ntesting').
just
testing
true.
```

Atoms composed of certain non-alphabetic characters do not require quotes:

```
?- write(#$&*+-./:<=>?^~\).
#$&*+-./:<=>?^~\
true.
```

#### Atoms, continued

We can use the predicate **atom** to query whether something is an atom:

?- atom(apple).

?- atom('apple sauce').

?- atom(Ant).

?- atom(atom).

How can we read **atom(apple)** with a "Can you prove it?" mindset?

Integer and floating point literals are numbers.

?- number(10).

?- number(3.4).

?- number('100').

?-integer(le2).

Speculate: Are numbers atoms?

?-atom(100).

#### Numbers, continued

Some attempts at arithmetic in Prolog:

$$? - 3 + 4.$$

$$?-y = 4 + 5.$$

$$?-Y = 4 + 5.$$

$$?-write(3 + 4 * 5).$$

#### Predicates, terms, and structures

#### Another database:

```
% cat morefacts.pl
color(sky, blue). color(grass, green).

odd(1). odd(3). odd(5).

number(one, 1, 'English').
number(uno, 1, 'Spanish').
number(dos, 2, 'Spanish').
```

How many *predicates* are defined in this database?

"The collection of clauses for a given predicate is called a *procedure*."—C&M

It's common to refer to predicates using *predicate indicators* like **color/2**, **odd/1**, and **number/3**, where the number following the slash is the number of *terms*.

**Note: number/3** above doesn't collide with the **number/1** built-in predicate seen earlier.

#### Predicates, terms, and structures, continued

A term is one of the following: atom, number, structure, variable.

Structures consist of a functor (always an atom) followed by one or more terms enclosed in parentheses.

Here are examples of structures:

```
color(grass, green)
odd(1)
number(dos, 2, 'Spanish')
lunch(sandwich(ham), fries, drink(coke))
```

What are the structure functors?

What are sandwich(ham) and drink(coke)?

A structure can serve as a fact or a goal, depending on the context.

#### Structures with symbolic functors

Structures can have symbolic functors:

$$+(3,4)$$
  
  $+(3,*(4,5))$   
  $\lor(x,y)$ 

When Prolog encounters an expression with operators, it builds a structure. display/l can be used to examine such structures.

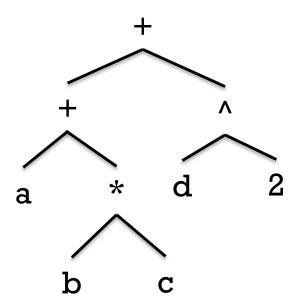

Some predicates evaluate structures but most do not, and simply treat the structure as a value.

#### Sidebar: op/3

Query **help(op)** to see the predefined operators and precedences. It shows this:

```
1200 |xfx| = ->, :-
                    • Left column is precedence; 1200 is
1200 | fx |:-, ?-
1100 |xfy |;, |
                      lowest.
1050 |xfy| ->, *->
                    • xfy, yfx, fx, fy etc. are
1000 |xfy |,
                      specifications of associativity and
990 |xfx |:=
                      infix/prefix/postfix forms.
900 | fy |\+
|as, is, >:<, :<
 600 |xfy
500 | yfx |+, -, / \rangle, xor
500 | fx |?
400 | yfx |*, /, //, div, rdiv, <<, >>, mod, rem
200 |xfx | **
200 |xfy |^
200 | fy |+, -, \
100 | yfx |.
  1 | fx |$
```

Operators can be created with op/3.

The **f** in **xf** and **xfy** (above) specify where the <u>f</u>unctor can appear wrt. the operands.

Challenge: Using only **display**, figure out the difference between **xfx**, **xfy**, and **yfx**. Mail your findings to **372s23**.

# Operator predicates

Most operators are not predicates—they can't be a goal in a query.

$$?-+(3,4).$$

ERROR: toplevel: Undefined procedure: (+)/2 ...

But a few operators <u>are predicates</u>. Two are  $\ ==$  and ==. Examples:

$$?- ==(this,that).$$

% prefix form

true.

$$?-3 == 3.$$

% infix form

true.

$$?-3 == 2+1.$$

How can we characterize the value produced by == and ==?

#### Is swipl a REPL?

In conventional languages there are expressions.

A conventional REPL evaluates expressions and prints the value produced.

At **swipl**'s query prompt we can see if one or more goals can be proven.

In the process of trying to prove all the goals, side effects like output may occur and variables may be instantiated but the only result of evaluating goals is success or failure.

So is **swipl** a REPL?

# More queries

# More queries

Here's a new database to work with:

A query about green things:

```
?- color(Thing, green).
Thing = grass;
Thing = broccoli;
Thing = lettuce.
```

% cat foodcolor.pl
...food facts not shown...
color(sky, blue).
color(dirt, brown).
color(grass, green).
color(broccoli, green).
color(lettuce, green).
color(apple, red).
color(carrot, orange).
color(rice, white).

How can we state it in terms of "Can you prove...?"

# More queries

How could we query for each thing and its color?

color(sky, blue).
color(dirt, brown).
color(grass, green).
color(broccoli, green).
color(lettuce, green).
color(apple, red).
color(carrot, orange).
color(rice, white).

How can we state the above query in terms of "Can you prove...?"

# Queries with multiple goals

A query can contain more than one goal.

Here's a query that directs Prolog to find a food that is green:

```
?- food(F), color(F,green).
F = broccoli;
F = lettuce;
false.
```

The query has two goals separated by a comma, which indicates conjunction—both goals must succeed in order for the query to succeed.

How could we state the query above in sort of a "can you prove?" way?

```
% cat foodcolor.pl
food(apple).
food(broccoli).
food(carrot).
food(lettuce).
food(orange).
food(rice).
color(sky, blue).
color(dirt, brown).
color(grass, green).
color(broccoli, green).
color(lettuce, green).
color(apple, red).
color(carrot, orange).
color(orange, orange).
color(rice, white).
```

# Queries with multiple goals, continued

Let's see if any foods are blue: ?- color(F,blue), food(F). false.

Goals are <u>always</u> tried from left to right.

The goals were in the opposite order on the previous slide. How might the order make a difference?

What's the following query asking? ?- food(F), color(F,F).

How about this one? ?- food(F), color(F,red), color(F,green).

food(apple). food(broccoli). food(carrot). food(lettuce). food(orange). food(rice). color(sky, blue). color(dirt, brown). color(grass, green). color(broccoli, green). color(lettuce, green). color(apple, red). color(carrot, orange). color(orange, orange). color(rice, white).

Sidebar: The meaning of a fact

What does the fact color(apple,red) mean?

- All apples are red.
- Some apples are red.
- Some apples have a red area.
- Some apples have a red area at some point in time.
- A red apple could exist.

Facts (and rules) are abstractions that we create for the problems(s) at hand.

"An abstraction emphasizes the important and suppresses the irrelevant."

— Robert C. Martin (a.k.a. "Uncle Bob")

Don't get bogged down by trying to perfectly model the real world!

# Even more queries

Write these queries:

Who likes baseball?

Who likes a food?

Who likes green foods?

Who likes foods with the same color as foods that Mary likes?

% cat fcl.pl food(apple). ...more food facts...

color(sky, blue).
...more color facts...

likes(bob, carrot).
likes(bob, apple).
likes(joe, lettuce).
likes(mary, broccoli).
likes(mary, tomato).
likes(bob, mary).
likes(mary, joe).
likes(joe, baseball).
likes(jim, baseball).

|      |      | •        | , •      | 1 |
|------|------|----------|----------|---|
| Even | more | queries. | continue | C |
|      |      |          |          |   |

Are any two foods the same color?

How can we avoid those self-matches?

# Alternative representations

A given body of knowledge may be represented in a variety of ways using Prolog facts. Here is another way to represent the food and color information.

What are orange foods?

What things aren't foods?

thing(apple, red, yes).
thing(broccoli, green, yes).
thing(carrot, orange, yes).
thing(dirt, brown, no).
thing(grass, green, no).
thing(lettuce, green, yes).
thing(orange, orange, yes).
thing(rice, white, yes).
thing(sky, blue, no).

The underscore designates an anonymous variable:

- Any value matches
- We don't want to have the value associated with a variable
- No value is displayed

# Alternate representation, continued

What is green that is not a food?

What color is lettuce?

What foods are the same color as lettuce?

thing(apple, red, yes).
thing(broccoli, green, yes).
thing(carrot, orange, yes).
thing(dirt, brown, no).
thing(grass, green, no).
thing(lettuce, green, yes).
thing(orange, orange, yes).
thing(rice, white, yes).
thing(sky, blue, no).

Is thing/3 better or worse than food/1 and color/2 combo?

• If you've had CSC 460, how would thing/3 be described?

# Predicate/goal mismatches

Consider this database:

```
x(just(testing,date(2,14,2023))). x(10). x(10,20).
```

What will the following queries produce?  $\mathbf{x}(\mathbf{V})$ .

$$-x(A,B)$$
.

Having facts with a mix of types and arities is permitted, and not an error.

# Predicate/goal mismatches, continued

Our database as a one-liner:

$$x(just(testing,date(2,14,2023))). x(10). x(10,20).$$

Here are some more queries:

?-
$$x([1,2,3])$$
. % A list...

$$- x(a(b)).$$

The goals in the queries have terms that are an atom, a list, and a structure. There's no indication that those queries are fundamentally mismatched with respect to the terms in the facts.

Prolog says "false" in each case because nothing it knows about aligns with anything it's being queried about.

# Predicate/goal mismatches, continued

Our database:

x(just(testing,date(2,14,2023))). x(10). x(10,20).

Speculate: What will the following produce?

?- x(little,green,apples).

What does the following tell us?

?- write(a,b).

ERROR: stream 'a' does not exist

# Unification

$$==$$
 and  $\setminus==$  are tests

Before talking about unification let's note that == and  $\cdot==$  are <u>tests</u>.

• They are roughly equivalent to Haskell's == and /=, and Python's == and !=.

$$?$$
- abc == 'abc'.

$$?-3 = 1 + 2.$$

Just like comparing tuples and lists in Haskell and Python, structure comparisons in Prolog are "deep":

Two structures are equal if they have the same functor, the same number of terms, and all their terms are equal.

$$?-3+4==4+3.$$

Recursive!

?- 
$$abc(3 + 4 * 5) == abc(+(3,4*5))$$
.

#### Unification

The = operator, which we'll read as "unify" or "unify with", provides one way to do *unification*.

If a variable doesn't have a value it is said to be *uninstantiated*. At the start of a query <u>all</u> variables are uninstantiated.

If we unify an uninstantiated variable with a value, the variable is instantiated, and *unified* with that value.

It can be read as "Unify A with 10 and write A."

That might look like assignment but it is not assignment!

Alternate reading: "Can you unify A with 10 and prove write(A)?"

At hand:

An <u>instantiated</u> variable can be unified with a value only if the value equals (==) whatever value the variable is already unified with.

?- 
$$A = 10$$
, write(A),  $A = 20$ , write(A).

The unification of the uninstantiated A with 10 succeeds, and write(A) succeeds, but unification of A with 20 fails because 10 == 20 fails.

The query fails because its third goal, the unification A = 20, fails.

In essence the query is saying **A** must be 10 and **A** must be 20. Impossible!

The lifetime (scope) of a variable is the query in which it is instantiated.

If we use **A**, **B**, and (out of the blue) **C** in the next query, we find they are uninstantiated:

```
?- write(A), write(', '), write(B), write(', '), write(C). _6024, _6032, _6040 true.
```

Writing the value of an uninstantiated variable produces \_<*NUMBER*>.

#### Consider the following:

?- 
$$A = B, C = 10, C = B, write(A)$$
.  
10  
 $A = B, B = C, C = 10$ .

The code above...

Unifies A and B (but both are still uninstantiated).

Unifies C and 10, instantiating C.

Unifies C and B.

Because **A** and **B** are already unified this also instantiates **A** and **B** to 10.

How will an initial instantiation for A affect the query?

?- 
$$A = 3$$
,  $A = B$ ,  $C = 10$ ,  $C = B$ , write( $A$ ).

- With uninstantiated variables, unification has a behavior when unifying with values that resembles conventional assignment.
- With instantiated variables, unification has a behavior when unifying with values that resembles comparison.
- Unification of uninstantiated variables seems like aliasing of some sort.

However, do <u>not</u> think of unification as assignment, comparison and aliasing rolled into one. <u>Think of unification as a distinct, new concept!</u>

Another way to think about unification:

Unification is not a question or an action, it is a demand!

X = 3 is a goal that <u>demands</u> that X must be 3. If not, the goal fails.

Yet another view of unification:

Unifications create constraints that Prolog upholds.

#### Unification with structures

Unification works with structures, too.

$$?-x(A, B) = x(10,3+4).$$

$$(x, Y, f(P1,P2,P3)) = f(just, testing, f(a,b,c+d)).$$

$$?-a(1,2,3) = P(X,Y,Z).$$

# Unification with structures, continued

?- 
$$pair(A, A) = pair(3,5)$$
.

?- 
$$pair(A, A) = pair(3,3)$$
.

?- 
$$lets(r,a,d,a,r) = lets(C1,C2,C3,C2,C1)$$
.

?- 
$$f(X,20,Z) = f(10,Y,30)$$
, New =  $f(Z,Y,X)$ .

#### Unification with structures, continued

Consider again this interaction:

```
?- food(F).
F = apple ;
F = broccoli ;
...
```

The query **food(F)** causes Prolog to search for facts that unify with **food(F)**.

Prolog is able to unify **food(apple)** with **food(F)**. It then shows that **F** is unified with **apple**.

When the user types semicolon, **F** is uninstantiated and the search for another fact to unify with **food(F)** resumes with the fact following **food(apple)**.

**food(broccoli)** is unified with **food(F)**, F is unified with **broccoli**, and the user is presented with F = broccoli.

The process continues until Prolog has found all the facts that can be unified with **food(F)** or the user is presented with a value for **F** that is satisfactory.

# Alternate terminology

Instead of saying a variable is uninstantiated, we can say that it is a *free* variable or an unbound variable.

Similarly, we can say "X is bound" instead of "X is instantiated".

A term can be characterized as being *ground* if it contains no uninstantiated (free) variables.

?- ground(coffee).

?- ground(coffee(Beans)).

?- A=10, B=7, ground(A+B+C\*3).

# Query evaluation mechanics

# Understanding query execution with the *port model* Goals, like **food(fries)** or **color(What, Color)** can be thought of as

having four *ports*:

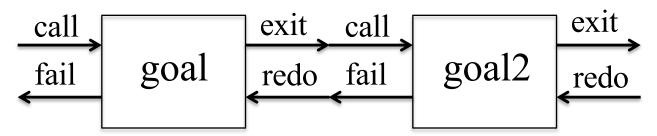

In the <u>Active Prolog Tutor</u>, Dennis Merritt describes the ports in this way:

**call**: Using the current variable bindings, begin to search for the clauses which unify with the goal.

exit: Set a place marker at the clause which satisfied the goal. Update the variable table to reflect any new variable bindings. Pass control to the right.

**redo**: Undo the updates to the variable table [that were made by this goal]. At the place marker, resume the search for a clause which unifies with the goal.

fail: No (more) clauses unify, pass control to the left.

## The port model, continued

#### Example:

```
?- food(X).
X = apple;
X = broccoli;
X = carrot;
X = lettuce;
X = rice.
?-
```

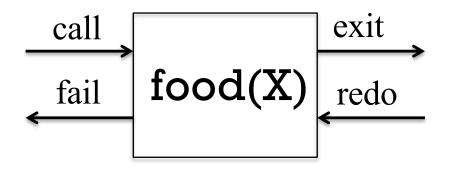

food(apple).
food(broccoli).
food(carrot).
food(lettuce).
food(rice).

trace/0 activates "tracing" for a query.

?- trace, food(X).

Call: (9) food(\_2794) ? creep

Exit: (9) food(apple)? creep

X = apple;

Redo: (9) food(\_2794) ? creep

Exit: (9) food(broccoli)? creep

X = broccoli;

Redo: (9) food(\_2794) ? creep

Exit: (9) food(carrot)? creep

The port model, continued

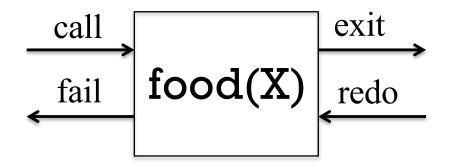

food(apple).
food(broccoli).
food(carrot).
food(lettuce).
food(rice).

Tracing shows the transitions through each port. The first transition is a call to the goal food(X). The value shown, \_2794, stands for the uninstantiated variable X. We next see that goal being exited, with X instantiated to apple. The user isn't satisfied with the value, and by typing a semicolon forces the redo port to be entered, which causes X, previously bound to apple, to be uninstantiated. The next food fact, food(broccoli) is tried, instantiating X to broccoli, exiting the goal, and presenting X = broccoli to the user. (etc.)

#### The port model, continued

#### Who likes green foods?

?- food(F), likes(Who,F), color(F,green).

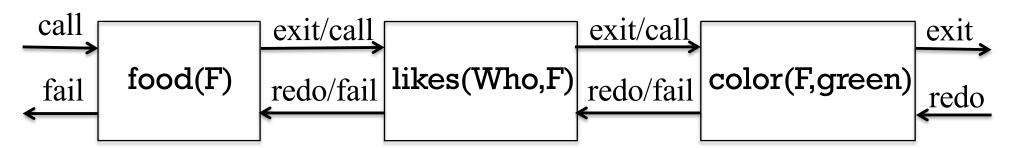

food(apple).
food(broccoli).
food(carrot).
food(lettuce).
food(orange).
food(rice).

likes(bob, carrot).
likes(bob, apple).
likes(joe, lettuce).
likes(mary, broccoli).
likes(mary, tomato).
likes(bob, mary).
likes(mary, joe).
likes(joe, baseball).
likes(mary, baseball).

color(sky, blue).
color(dirt, brown).
color(grass, green).
color(broccoli, green).
color(lettuce, green).
color(apple, red).
color(carrot, orange).
color(rice, white).

Next: Trace it! (Use ?- nodebug. when done.)

# Tracing with swipl

#### ?- trace, food(F), likes(Who,F), color(F,green).

```
Call: (9) food( 2800)? creep
 Exit: (9) food(apple)? creep
 Call: (9) likes(_2804, apple)? creep
 Exit: (9) likes(bob, apple)? creep
 Call: (9) color(apple, green)? creep
 Fail: (9) color(apple, green)? creep
 Redo: (9) food(_2800) ? creep
 Exit: (9) food(broccoli)? creep
 Call: (9) likes(_2804, broccoli)? creep
 Exit: (9) likes(mary, broccoli)? creep
 Call: (9) color(broccoli, green)? creep
 Exit: (9) color(broccoli, green)? creep
F = broccoli,
Who = mary;
 Redo: (9) food( 2800)? creep
 Exit: (9) food(carrot)? creep
```

```
Call: (9) likes(2804, carrot)? creep
 Exit: (9) likes(bob, carrot)? creep
 Call: (9) color(carrot, green)? creep
 Fail: (9) color(carrot, green)? creep
 Redo: (9) food(_2800)? creep
 Exit: (9) food(lettuce)? creep
 Call: (9) likes(_2804, lettuce)? creep
 Exit: (9) likes(joe, lettuce)? creep
 Call: (9) color(lettuce, green)? creep
 Exit: (9) color(lettuce, green)? creep
F = lettuce.
Who = joe;
 Redo: (9) food( 2800) ? creep
 Exit: (9) food(orange)? creep
 Call: (9) likes( 2804, orange)?
```

# Tracing with gprolog

```
$ gprolog
| ?- [fcl].
(2 ms) yes
?- trace, food(F), likes(Who,F),color(F,green).
      1 Call: food(23)?
      1 Exit: food(apple)?
      1 Call: likes(_26,apple)?
      1 Exit: likes(bob,apple)?
   3
      1 Call: color(apple,green)?
      1 Fail: color(apple,green)?
      1 Redo: likes(bob,apple)?
      1 Fail: likes(_26,apple)?
      1 Redo: food(apple)?
   1
   1
      1 Exit: food(broccoli)?
      1 Call: likes(26,broccoli)?
      1 Exit: likes(mary,broccoli)?
   3
      1 Call: color(broccoli,green)?
   3
      1 Exit: color(broccoli,green)?
F = broccoli
Who = mary?;
   2 1 Redo: likes(mary,broccoli)?
      1 Fail: likes(26,broccoli)?
```

```
1 Redo: food(broccoli)?
     1 Exit: food(carrot)?
   2 1 Call: likes(_26,carrot) ?
   2 1 Exit: likes(bob,carrot)?
   3 1 Call: color(carrot,green)?
   3 1 Fail: color(carrot,green)?
   2 1 Redo: likes(bob,carrot)?
   2 1 Fail: likes( 26,carrot)?
   1 1 Redo: food(carrot)?
   1 1 Exit: food(lettuce)?
   2 1 Call: likes( 26, lettuce)?
   2 1 Exit: likes(joe,lettuce)?
   3 1 Call: color(lettuce, green)?
      1 Exit: color(lettuce, green)?
F = lettuce
Who = joe ?;
   2 1 Redo: likes(joe,lettuce)?
   2 1 Fail: likes(_26,lettuce)?
      1 Redo: food(lettuce)?
   1 1 Exit: food(orange)?
      1 Call: likes(_26,orange)?
```

# A little more output

# Producing output

We've seen that write/1 always succeeds and, as a side effect, outputs the term it is called with.

```
?- write(apple), write(''), write(pie).
    apple pie
    true.
writeln/l is similar, but appends a newline.
    ?- writeln(apple), writeln(pie).
    apple
    pie
    true.
nl/0 outputs a newline. (Note the blank lines before and after middle.)
    ?- nl, writeln(middle), nl.
    middle
    true.
```

# Producing output, continued

The predicate **format/2** is conceptually like **printf** in Java, C, and others.

?- format('x = 
$$\sim$$
w\n', 101).  
x = 101  
true.

~w is one of many "special sequences" (*format specifiers*). The "w" indicates to output the value using write/1.

Use help(format/2) to see all the specifiers. (Don't forget the /2!)

We can output multiple values like this:

```
?- format('label = \simw, value = \simw, x = \simw\n', ['abc', 10, 3+4]). label = abc, value = 10, x = 3+4 true.
```

What does the query above tell us about Prolog?

# Backtracking

## A problem...

A first attempt to print all the foods:

```
?- food(F), format('~w is a food\n', F). % If one value, no list...
apple is a food
F = apple;
broccoli is a food
F = broccoli;
carrot is a food
F = carrot;
...
```

Ick—we have to type semicolons to cycle through them!

Any ideas?

## Producing output, continued

Second attempt: Force alternatives by specifying a goal that always fails.

?- food(F), format(' $\sim$ w is a food\n', F), 1 == 2. apple is a food broccoli is a food carrot is a food

. . .

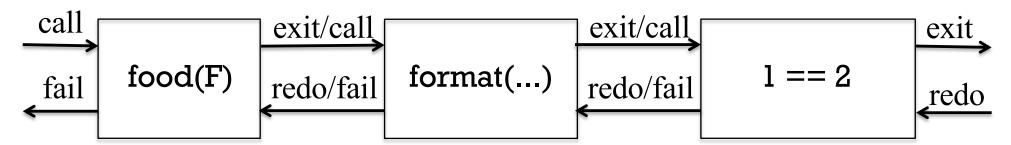

This query is a loop! food(F) unifies with the first food fact and instantiates F to its term, the atom apple. Then format is called, printing a string with the value of F interpolated. 1 == 2 always fails. Control then moves left, into the redo port of format. format doesn't erase the output but it doesn't have an alternatives either, so it fails, causing the redo port of food(F) to be entered. F is uninstantiated and food(F) is unified with the next food fact in turn, instantiating F to broccoli. The process continues, with control repeatedly moving back and forth until all the food facts have been tried.

#### At hand:

?- food(F), format(' $\sim$ w is a food\n', F), 1 == 2. apple is a food broccoli is a food

- - -

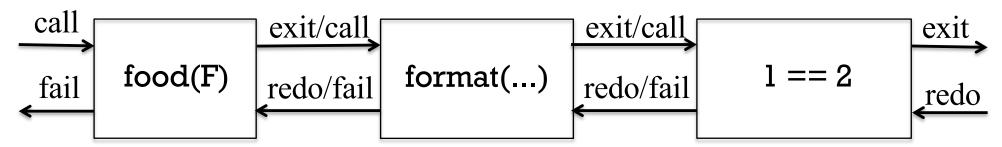

The activity of moving leftwards through the goals is known as *backtracking*.

We might say, "The query gets a food **F**, prints it, fails, and then backtracks to try the next food."

Prolog does <u>not</u> analyze things far enough to recognize that it will never be able to "prove" what we're asking. Instead it goes through the motions of trying to prove it and as side-effect, we get the output we want. <u>This is a key idiom of Prolog programming.</u>

## Backtracking, continued

#### At hand:

```
?- food(F), format('~w is a food\n', F), 1 == 2. apple is a food broccoli is a food ... false.
```

## Predicates respond to "redo" in various ways.

- "redo" for **food(F)** simply uninstantiates (unbinds) **F** and searches for another **food** clause to unify with and instantiate **F** again. If there is one, the goal exits (control goes to the right). If not, it fails (control goes to the left).
- For **format('~w is a food\n', F)** "redo" causes the goal to fail, but the output isn't somehow retracted. (!)
- We'll see other kinds of responses, too, but "redo" <u>always</u> causes any previous unifications to be undone.

# The predicate fail

The predicate fail/0 <u>always fails</u>. It's important to understand that an always-failing goal like 1 == 2 produces exhaustive backtracking but <u>in practice we use fail instead</u>:

?- food(F), format('~w is a food\n', F), fail. apple is a food broccoli is a food ... rice is a food

false.

In terms of the four-port model, think of **fail** as a box whose call port is "wired" to its fail port:

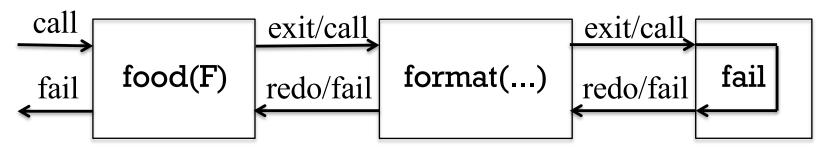

## Sidebar: between

The built-in predicate **between/3** can be used to instantiate a variable to a sequence of integer values:

```
?-between(1,3,X).
   X = 1;
   X = 2;
   X = 3.
Problem: Print this sequence:
   000
   001
   010
   011
    100
    101
    110
```

# Rules

## Rule basics

Facts are one type of Prolog clause. The other type of clause is a rule.

Here's a rule:

increasing(A,B,C) :- 
$$A < B, B < C$$
.

If all the goals in a rule are true, then the rule is true.

Usage:

?-increasing(2,5,10).

?- increasing(5,10,3).

Rule anatomy: increasing(A,B,C) :- A < B, B < C.

head body

A rule:

increasing(A,B,C) :- 
$$A < B, B < C$$
.

A query that uses the rule:

?-increasing(2,5,10).

As part of query processing, the terms in the head of the rule are unified with terms in the query.

- Looks like parameter passing in other languages.
- But the underlying mechanism is unification, with all that implies.

The scope of the variables **A**, **B**, and **C** is only this rule.

Problem: Write a rule that tells Prolog how to prove that three values are in decreasing order.

## Usage:

?- decreasing(10,3,2). true.

?- decreasing(10,3,12). false.

#### Solution:

#### For reference:

increasing(A,B,C) :- A < B, B < C.

increasing/3 and decreasing/3 are in spring23/prolog/rules2.pl

increasing/3 and decreasing/3 are predicates with one clause.

A predicate can have many clauses. Prolog will try each clause in turn.

Problem: Write a predicate **ordered(A,B,C)** that's true iff its three terms are in either increasing or decreasing order.

## Examples:

```
?- ordered(1,2,3). true.
```

?- ordered(7,3,5). false.

#### Solution:

#### A cornerstone of Prolog:

If the first clause of a procedure fails, Prolog tries the predicate's second clause. It continues until a clause succeeds or no clauses remain.

Recall the two clauses of **ordered**:

ordered(A,B,C):-increasing(A,B,C). ordered(A,B,C):-decreasing(A,B,C).

## The query

?- ordered(3,1,5). causes both increasing(3,1,5) and decreasing(3,1,5) to be tried before ultimately failing.

The same mechanism makes

?- food(F), likes(Who,F), color(F,green).
work through combinations of food, likes, and color facts in turn.

# Example: finding increasing sequences

Here's a set of values expressed as facts:

Problem: Write a query that will print all combinations of three of those values that are in increasing order:

?\_

7 10 12

3 10 12

3710

3712

false.

How does it work?

# Example, continued

Problem: Package the preceding query as a predicate all\_incr/0:

```
?- all_incr.
   Increasing:
   7 10 12
   3 10 12
   3710
   3 7 12
   true.
Solution: (almost)
   all incr:-
      writeln('Increasing:'),
      v(A), v(B), v(C),
      increasing(A,B,C),
      format('\simw \simw \simn', [A,B,C]),
      fail.
```

```
Execution:
?- all_incr.
Increasing:
7 10 12
3 10 12
3 7 10
3 7 12
false.

What's wrong, and why?
```

# Example, continued

```
In rules2.pl:
```

```
all_incr :- writeln('Increasing:'), v(A), v(B), v(C), increasing(A,B,C), format('\simw \simw \simn', [A,B,C]), fail.
```

#### Execution:

false.

```
?- all_incr.
```

all\_incr's rule <u>cannot</u> be proven but in the process of trying prove it, the desired lines are printed.

How can we get both the output we want and a query that succeeds?

#### Solution:

```
all_incr:-writeln('Increasing:'), ...the rest..., fail.
```

# Example, continued

#### At hand:

```
all_incr:-writeln('Increasing:'), ...the rest..., fail. all_incr.
```

Remember: Each clause of a predicate is tried in turn.

## What happens:

- We do the query ?- all\_incr.
- The first clause of **all\_incr** ultimately fails but output is produced as a side-effect.
- The second clause of all\_incr, a fact, is trivially proven.

## Problem

Write a predicate **p(A, R, B)** that tests whether the relationship **R** holds between **A** and **B**.

## Usage:

```
?-p(3, lt, 4). % The atom lt represents "less than" true.
```

$$?-p(2,eq,1)$$
. false.

#### Solution:

## Problem, continued

#### At hand:

$$p(A, lt, B) := A < B.$$
  
 $p(A, eq, B) := A = B.$   
 $p(A, gt, B) := A > B.$ 

What else can we do with **p/3** besides seeing if a particular relationship holds?

#### Instantiation as "return"

```
At hand: (in rules2.pl)
p(A, lt, B) :- A < B.
p(A, eq, B) :- A == B.
p(A, gt, B) :- A > B.
```

Prolog predicates either succeed or fail. There's no notion of returning a value.

Instead, predicates that need to produce a result use instantiation, and underlying it, unification.

Given

$$?-p(4,R,3).$$

Prolog responds with

$$R = gt.$$

meaning "I can prove p(4,R,3) if R is gt."

We can then use  $\mathbf{R}$  in a later goal in the <u>same</u> query:

?-
$$p(4,R,3),...,q(R),...$$

```
Recall between/3:
   ?-between(1,3,X).
   X = 1;
   X = 2;
   X = 3.
A new rule:
   nl_when(N, When) := When, nl.
   nl_when(\_,\_).
What does the following query do?
   ?- between(1,3,X), between(1,3,Y), p(X,R,Y),
     format('\simw \simw, ',[X,R,Y]), nl_when(Y,3), fail.
```

Some examples of instantiation as "return" with built-in predicates:

?- atom\_length(testing, Len).

```
?- upcase_atom(testing, Caps).
?- char_type('A', T).
T = alnum;
T = alpha;
...
T = upper(a);
...
T = xdigit(10).
```

Some predicates will fill in uninstantiated terms.

?- term\_to\_atom(date(10,1,1891), A).

 $?-term_to_atom(date(M,D,Y), 'date(10,1,1891)').$ 

Joseph Astier, 372 Fall 1996, said,

"A Prolog predicate is like a dynamo: If you apply electricity to it, the rotor turns. If you turn the rotor, it generates electricity."

(Original Thought!)

"Roughly speaking, a dynamo is a D/C motor."
—anon. computer scientist

In Prolog, what is ten-four?

## Consider this predicate:

$$swap\_struct(X-Y, R) := R = Y-X.$$

## Usage:

?- swap\_struct(ten-four, X).

?-swap\_struct(X, 10-20).

Can swap\_struct be simplified?

A little more...

?- swap\_struct(a-b\*c,R).

?- swap\_struct(a-b+c,R).

Problem: Using term\_to\_atom write a predicate with this behavior:

?- swap('ten-four', R).

R = 'four-ten'.

Solution:

Problem: Write a predicate with these four behaviors:

```
?- describe_food(apple-X).
X = red.
?- describe_food(X-green).
X = broccoli;
X = lettuce;
false.
?- describe_food(X).
X = apple-red;
X = broccoli-green;
X = orange-orange;
X = rice-white.
```

The fourth:

?- describe\_food(apple-red). true.

?- describe\_food(apple-blue). false.

Did Fortran's "call by reference" inspire *instantiation as "return"??* 

Solution:

# Sidebar: Describing predicates

Recall between(1,10,X). Here's what help(between) shows:
between(+Low, +High, ?Value)
Low and High are integers, High >= Low. If Value is an integer,
Low =< Value =< High. When Value is a variable it is successively

bound to all integers between Low and High. ...

- If an argument has a plus prefix, like **+Low** and **+High**, it means that the argument is an input to the predicate and must be instantiated.
- A question mark indicates that the argument can be input or output, and thus may or may not be instantiated.

The documentation implies that **between** can (1) generate values and (2) test for membership in a range.

```
?-between(1,10,X).
X = 1;
...
```

Note: This is a documentation convention; do not use the + and ? symbols in code!

?- between(1,10,5). true.

# Describing predicates, continued

#### Another:

term\_to\_atom(?Term, ?Atom)

True if Atom describes a term that unifies with Term. When Atom is instantiated, Atom is converted and then unified with Term. ...

## Here is a successor predicate:

succ(?Int1, ?Int2)

True if Int2= Int1+1 and Int1>=0. At least one of the arguments must be instantiated to a natural number. ...

What are two ways **succ/2** can be used?

# Describing predicates, continued

Here is the synopsis for format/2: format(+Format, +Arguments)

Speculate: What does **sformat/3** do? **sformat(-String, +Format, +Arguments)** 

Loose end: Nested goals

What is the output of the following query? - writeln(food(F)), fail.

What's happening?

We're calling **writeln** with a one-term structure, with functor **food**, whose term is the uninstantiated variable **F**.

Unlike expressions in conventional languages, <u>Prolog goals don't nest</u>.

Sidebar: Horn Clauses

Prolog borrows from the idea of *Horn Clauses* in symbolic logic. A simplified definition of a Horn Clause is that it represents logic like this:

If  $Q_1$ ,  $Q_2$ ,  $Q_3$ , ...,  $Q_n$ , are all true, then P is true.

In Prolog we might represent a three-element Horn clause with this rule:

$$p := q1, q2, q3.$$

The query

which asks Prolog to "prove" **p**, causes Prolog to try and prove **q1**, then **q2**, and then **q3**. If it can prove all three, and can therefore prove **p**, Prolog will respond with **true**. (If not, then **false**.)

Note that this is an abstract example—we haven't defined the predicates q1/0 et al.

# Arithmetic

# Why are there no arithmetic predicates?

We've seen that there are predicates for comparisons but not for arithmetic operations:

$$?-3 == 4.$$
 false.

$$? - 3 + 4.$$

ERROR: toplevel: Undefined procedure: (+)/2

Why is this the case?

•

•

The predicate **is(?Value, +Expr)** evaluates **Expr**, a <u>structure</u> representing an arithmetic expression, and unifies the result with **Value**.

?- 
$$is(X, 3+4*5)$$
.  
  $X = 23$ .

The atom is has been defined to be an operator using op/3.

?-X is 3 + 4,Y is 7 \* 5, Z is X / Y. X = 7, Y = 35, Z = 0.2.

All variables in a structure being evaluated by is/2 must be instantiated.

?-A is 3 + X.

ERROR: is/2: Arguments are not sufficiently instantiated (The query ?- ground(3+X). fails—the term 3+X has free variables.)

## Arithmetic, continued

is/2 supports a number of arithmetic operations. Here are some of them:

-X negation X + Y addition

X \*Y multiplication

X/Y division—produces float quotient

X //Y integer division

X rem Y integer remainder

integer(X) truncation to integer

float(X) conversion to float

sign(X) sign of X: -1, 0, or 1

• With the swipl <u>GUI</u>, help(rem) opens up the doc section with the arithmetic operations.

•help(op) shows precedence.

?- X = 259259259259259259259256640740740740740740741.

?- X is 10 // 3. X = 3.

swi-prolog.org/pldoc/man?section=functions describes the functors for is/2.

## Arithmetic, continued

Problem: Write a predicate around/3 that works like this:

?- around(P, 7, N).

$$P = 6$$
,

$$N = 8.$$

Solution:

We can use around to test, too, but the second term must be "ground".

?- around(1,2,3). true.

?- around(1,X,3).

ERROR: is/2: Arguments are not sufficiently instantiated

# Arithmetic, continued

Here are some predicates to compute the area of shapes. Note the use of unification to "label" the structure's term(s).

```
area(rectangle(W, H), A) :- A is W * H. area(circle(R), A) :- A is pi * R ** 2.
```

#### Usage:

?- area(circle(3), A). A = 28.274333882308138.

?- area(rectangle(5,7), A). A = 35.

Problem: A "figure 8" is two circles touching at a point. Write another clause for area/2 so that area(figure8(3,4),A) will work.

## Arithmetic, continued

#### For reference:

```
area(rectangle(W, H), A) :- A is W * H.
```

area(circle(R), A) :- A is pi \* R \*\* 2.

area(figure8(R1,R2), A):area(circle(R1),A1), area(circle(R2),A2),
A is A1 + A2.

Do the following queries work?

?- area(rect(pi\*3,sqrt(e/2)),R).

?- A=5, B=A, C is A+B, area(rect(A+B, area(figure8(B, C))),R).

# Comparisons

There are several numeric comparison operators.

```
X =:= Y numeric equality
X =\= Y numeric inequality
X < Y numeric less than
X > Y numeric greater than
X =< Y numeric equal or less than (NOTE the order, not <= !)
X >= Y numeric greater than or equal
```

Just like is/2, these operators evaluate their operands. Examples of usage:

?- 
$$3 + 5 = 2*3+2$$
. true.

?- X is 
$$3 / 5$$
,  $X > X*X$ .  $X = 0.6$ .

?- X is random(10), 
$$X > 5$$
.  $X = 9$ .

?- random
$$(10) > 5$$
. false.

Note that the comparisons produce no value; they simply succeed or fail.

# A little recursion

# Recursive predicates

Predicates can be recursive.

Here is a recursive predicate that prints the integers from 1 through N:

```
printN(0). \\ printN(N) := N > 0, M \text{ is } N - 1, printN(M), writeln(N).
Usage: \\ ?- printN(3). \\ 1 \\ 2 \\ printN(N) := N > 0, M \text{ is } N - 1, printN(M), writeln(N).
printN(0). \\ printN(N) := N > 0, M \text{ is } N - 1, printN(M), writeln(N).
printN(0). \\ printN(0). \\ printN(0). \\ printN(N) := N > 0, M \text{ is } N - 1, printN(M), writeln(N).
```

Note that we're asking if **printN(3)** can be proven. The side effect of Prolog proving it is that the numbers 1, 2, and 3 are printed.

Is printN(0). needed? How about N > 0?

Could we implement **printN** using **between/3**?

#### Sidebar: A common mistake with recursion

Here's a correct definition for **factorial**:

```
factorial(0, 1). factorial(N, F) := N > 0, M is N - 1, factorial(M, FM), F is N * FM.
```

#### Here is a **common mistake**:

```
factorial(0, 1). factorial(N, F) := N > 0, M is N - 1, factorial(M, F), F is N * F.
```

Usage:

?- factorial(4,F). false.

What's the mistake?

# DIY cons lists

#### A cons list structure

In Haskell we can create a list like this:

```
10:20:30:[]
```

Here's an analog with a nested Prolog structure, indented for clarity:

```
cell(10,
cell(20,
cell(30, empty))))
```

- The first term of each (cons) cell structure is the head
- The second term is the tail.
- The atom **empty** represents an empty list.

A cons list structure, continued

```
At hand:
```

```
cell(10, cell(20, cell(30, empty)))) % like [10,20,30] empty % like []
```

Problem: Write **sum\_cl(+CL, -Sum)** that instantiates **Sum** to the sum of the elements in **CL**.

```
?- sum_cl(empty, Sum).
Sum = 0.
```

```
?- sum_cl(cell(7,cell(5,empty)), Sum).
Sum = 12.
```

Solution:

# Let's go symbolic

**help(op)** shows that there's a colon (:) operator that's right associative (**xfy**) and with precedence 600.

Let's use that colon operator to build a structure and see what it looks like:

```
?- display(10:20:30:empty). :(10,:(20,:(30,empty))) true.
```

How does the structure above differ from the following? cell(10,cell(20,cell(30,empty)))

# Going symbolic, continued

```
At hand:
   ?- display(10:20:30:empty).
   :(10,:(20,:(30,empty)))
   true.
Recall:
   sum_cl(empty, 0).
   sum_cl(cell(Head,Tail), Sum) :-
       sum_cl(Tail,TailSum), Sum is Head + TailSum.
Problem:
   Convert sum_cl to work with structures like 10:20:30:empty.
   ?- sum_cl(10:20:30:empty,N).
   N = 60.
   ?- sum_cl(empty,N).
   N = 0.
```

# Going symbolic, continued

```
sum_cl(empty, 0).
   sum_cl(cell(Head,Tail), Sum) :-
       sum_cl(Tail,TailSum), Sum is Head + TailSum.
With ':' as a functor:
Usage (again):
   % swipl conslist.pl
   ?-sum_cl(5:3:7:2:empty,X).
   X = 17.
```

With 'cell' as a functor:

### member\_cl

#### Problem:

```
Write a predicate member_cl(+Value, +ConsList) that tests whether Value appears in ConsList. ?- member_cl(12, 3:1:7:12:empty).
```

true.

?- member\_cl(xyz, just:a:test:of:this:empty). false.

#### Solution:

# member\_cl, continued

What will the following do?

?- member\_cl(E, 3:7:5:empty).

Problem: Fill in the blank to make the following work as shown.

?- A = a:b:empty, B = 10:20:empty,

a-10

a-20

b-10

b-20

false.

# "cut"

#### Motivation

Problem: Implement a max/3 predicate:

 $?-\max(10,20,M).$ 

M = 20.

 $?-\max(7,3,M).$ 

M = 7.

One solution: (maxl.pl)

Question: Why is there a space here?

# Motivation, continued

Here's another version of max/3. Does it work?

$$\max(X,Y,X) := X \ge Y.$$

% max2.pl

max(\_,Y,Y). % If X isn't bigger, it must be Y!

#### Usage:

 $?-\max(3,7,M).$ 

 $?-\max(7,3,M).$ 

"cut"

Our broken max:

$$max(X,Y,X) := X >= Y.$$
  
 $max(\_,Y,Y).$ 

We can make it work with a "cut", a predicate whose name is an exclamation mark:

$$\max(X, Y, X) := X \ge Y, !.$$
  
 $\max(\_, Y, Y).$ 

The cut above says,

"If you get to me, don't try any further clauses of max.

Important: if we don't reach a cut, it has no effect.

Cut (!/0) is a *control predicate*, like fail/0. It affects the flow of control.

```
"cut", continued
```

% cut2.pl

```
Here's a predicate that attempts to classify a value:
    what(X,atom) :- atom(X).
    what(X,integer) :- integer(X).
    what(X,float) :- float(X).
    what(_,wat).
```

How does it behave?

?- what([7], W).

?- what(34, W).

How can we fix it?

For the time being, we'll only use cuts as the last goal in a rule.

Imagine that if a cut is reached in a rule, <u>all remaining clauses disappear</u>, for this call of the predicate.

```
Example: (assumes v(apple). v(7). v([1,2,3]).)
?- v(X), what(X, W), format('~w is a ~w~n',[X,W]), fail.
apple is a atom
7 is a integer
[1,2,3] is a wat
false.
```

Another way to view it: "This is my final answer."

# The "singleton" warning(!)

# The "singleton" warning

```
Here's a predicate add(+X,+Y, ?Sum):
% cat add.pl
add(X,Y,Sum) :- S is X + Y.
```

Bug: Sum is used in the head but S is used in the body!

Observe what happens when we load it:

% swipl add.pl

Warning: /cs/www/classes/cs372/spring23/prolog/add.pl:1:

Singleton variables: [Sum,S]

. . .

What is Prolog telling us with that warning?

The variables **Sum** and **S** appear only once in the rule on line 1.

Fact: If a variable appears only once in a rule, its value is never used.

#### A singleton warning may indicate a misspelled or misnamed variable.

Pay attention to singleton warnings!

# Singleton warnings are easy to overlook!

Note that singleton warnings appear **before** "Welcome to SWI-Prolog"!

```
% swipl print_stars.pl (first version)
```

Warning:/cs/www/classes/cs372/spring23/prolog/print\_stars.pl:1:

Singleton variables: [X]

Warning:/cs/www/classes/cs372/spring23/prolog/print\_stars.pl:2:

Singleton variables: [N]

Welcome to SWI-Prolog (Multi-threaded, 64 bits, Version 7.2.3)

Copyright (c) 1990-2015 University of Amsterdam, VU Amsterdam SWI-Prolog comes with ABSOLUTELY NO WARRANTY. This is free software, and you are welcome to redistribute it under certain conditions.

Please visit http://www.swi-prolog.org for details.

For help, use ?- help(Topic). or ?- apropos(Word).

?-

All errors found when consulting a file appear BEFORE "Welcome to SWI...".

# Lists

#### List basics

A Prolog list can be literally specified by enclosing a comma-separated series of terms in square brackets:

```
[1, 2, 3]
[just, a, test, here]
[1, [one], 1.0, [a,[b,['c this']]]]
```

What's the output of the following?

?- write([1, 2, odd(3), 4+5, atom(6)]).

What's the result of the following?

?-[abc, 123].

#### Unification with lists

Here are some unifications with lists:

$$?-[1,2,3,4] = [X,Y,Z].$$

$$?-[X,Y] = [1,[2,[3,4]]].$$

$$?-Z = [X,Y,X], X = 1,Y = [2,3].$$

We'll later see a head-and-tail syntax for lists.

# Unification with lists, continued

Problem: Write a predicate **empty(X)** that succeeds iff **X** is an empty list. If called with something other than a non-empty list, it fails.

```
Examples:
   ?- empty([]).
   true.
   ?-empty([3,4,5]).
   false.
Solution:
What will the following do?
   ?-empty(10).
   ?- empty(L).
```

# Unification with lists, continued

Write a predicate as123(X) that succeeds iff X is a list with one, two, or three identical elements. Example:

```
?- as123([a]), as123([b,b]), write(ok), as123([1,2,3]), write('oops').

ok
false.
?- as123(L).
L = [_2456];
L = [_2456, _2456];
L = [_2456, _2456].
Solution:
```

# Built-in list-related predicates

SWI Prolog has a number of built-in predicates that operate on lists. One is **nth0**: nth0(?Index, ?List, ?Elem)

True when Elem is the Index'th element of List. Counting starts at 0.

What's the question and answer for each of the following?

?- 
$$nth0(2, [a,b,a,d,c], X)$$
.

$$?- nth0(N, [a,b,a,d,c], a).$$

$$?-nth0(N, [a,b,a,d,c], X).$$

NOTE: **nth0** makes for a good example here, but use indexing judiciously! There are often better alternatives!

```
Recall:
    as123([_]).
    as123([X,X]).
    as123([X,X,X]).
Problem: Using as123 and nth0, write a predicate with this behavior:
    ?- gen3(test, L).
    L = [test];
    L = [test, test];
    L = [test, test, test].
Solution:
Does the order of the goals matter?
More:
    ?- gen3(test, [test]).
    ?- gen3(test, [a,b]).
```

| D '14 '    | C              | 1.     | , • 1     |
|------------|----------------|--------|-----------|
| KillIf_Inc | $t \cap r$     | IICTC  | continued |
|            | $\mathbf{IOI}$ | 110009 | Communica |

What do you think length(?List, ?Len) does?

Anything else?

Speculate—what will length(L,N) do?

What do you think reverse(?List, ?Reversed) does?

```
?-reverse([1,2,3],R).
```

```
?-reverse([1,2,3],[1,2,3]).
```

Write palindrome(L).

```
Speculate—what's the result of reverse(X,Y).?
```

```
?-reverse(X,Y).

X = Y,Y = [];

X = Y,Y = [_913];

X = [_913,_916],

Y = [_916,_913];

X = [_913,_922,_916],

Y = [ 916, 922, 913];
```

What might numlist(+Low, +High, -List) do? ?- numlist(5,10,L).

?- numlist(10,5,L).

Problem: Write rev\_numlist(+High, +Low, -List) ?- rev\_numlist(10,5,L). L = [10, 9, 8, 7, 6, 5].

Solution:

sumlist(+List, -Sum) unifies Sum with the sum of the values in List.

?- numlist(1,5,L), sumlist(L,Sum).

$$L = [1, 2, 3, 4, 5],$$

Sum = 15.

Will the following work?

?- sumlist([1+2, 3\*4, 5-6/7], Sum).

?- X = 5, sumlist([X+X, X-X, X\*X, X/X],R).

Sidebar: Developing a list-based predicate goal-by-goal Write a predicate **sumGreater(+Target, -N, -Sum)** that finds the smallest **N** for which the sum of 1..**N** is greater than **Target**.

```
?- sumGreater(50, N, Sum).
N = 10,
Sum = 55.

?- sumGreater(1000000, N, Sum).
N = 1414,
Sum = 1000405.
```

Let's ignore Gauss's summation formula and have some fun with lists!

## Sidebar, continued

```
Step one: Have a goal that instantiates N to 1, 2, ...
   ?-between(1, inf, N).
                           What's inf?
   N = 1;
   N=2;
   N = 3;
Step two: instantiate L to lists [1], [1,2], ...
   ?-between(1, inf, N), numlist(1, N, L).
   N = 1,
   L = [1];
   N=2,
   L = [1, 2];
   N = 3,
   L = [1, 2, 3];
```

Sidebar, continued

Step three: Compute sum of 1..N.

```
?- between(1, inf, N), numlist(1,N,L), sumlist(L,Sum).
   N = Sum, Sum = 1,
   \mathbf{L} = [1];
   N=2,
   L = [1, 2],
   Sum = 3;
Step four: Test sum against target value.
   ?- between(1, inf, N), numlist(1,N,L), sumlist(L,Sum), Sum > 20.
   N = 6
   L = [1, 2, 3, 4, 5, 6],
   Sum = 21.
```

Note the incremental process followed, adding goals one-by-one and being sure the results for each step are what we expect.

Sidebar, continued

```
Step four, for reference:
    ?- between(1, inf, N), numlist(1,N,L), sumlist(L,Sum), Sum > 20.
   N = 6.
   L = [1, 2, 3, 4, 5, 6],
    Sum = 21
Step five: Package as a predicate.
    $ cat sg.pl
    sumGreater(Target,N,Sum) :-
        between(l,inf,N), numlist(l,N,L), sumlist(L,Sum), Sum > Target.
    % swipl sg.pl
    ?- sumGreater(1000,N,Sum).
   N = 45,
    Sum = 1035;
   N = 46,
    Sum = 1081;
```

Is it good or bad that it produces alternatives?

#### Built-ins for lists, continued

Speculate: What does atom\_chars(?Atom, ?Charlist) do?

?- atom\_chars(abc,L).

?- atom\_chars(A, [a, b, c]).

Problem: write rev\_atom/2. Hint: Write it as a test, the latter case.

?- rev\_atom(testing,R).

R = gnitset.

?- rev\_atom(testing,gnitset). true.

## Built-ins for lists, continued

Problem: write eqlen(+A1,+A2), to test whether two atoms are the same length.

```
?- eqlen(test,this). true.
```

?- eqlen(test,it). false.

#### Built-ins for lists, continued

msort(+List, -Sorted) unifies Sorted with a sorted copy of List:

?-msort([3,1,7],L).

$$L = [1, 3, 7].$$

?- atom\_chars(prolog, L), msort(L,S), atom\_chars(A,S).

If the list is heterogeneous, elements are sorted in "standard order":

?- msort([xyz, 5, [1,2], abc, 1, 3.4, x(a)], Sorted).

Sorted = [1, 3.4, 5, abc, xyz, x(a), [1, 2]].

sort/2 is like msort/2 but also removes duplicates.

?- sort([a, 5, [1,2], a, 1, 5, x(a), [1,2]], Sorted).

Sorted = [1, 5, a, x(a), [1, 2]].

## The **member** predicate

member (?Elem, ?List) succeeds when Elem can be unified with a member of List.

```
member can be used to check for membership:
    ?- member(30, [10, twenty, 30]).
    true.

member can be used to generate the members of a list:
    ?- member(X, [10, twenty, 30]).
    X = 10;
    X = twenty;
    X = 30.
```

What does the following do?

?- member(X, [10, twenty, 30]), number(X).

## member, continued

Problem: Write uchars(+A,-C) that instantiates C to each of the unique characters in the atom A in ascending order.

```
?- uchars(peep, C).

C = e;

C = p.

Solution:
```

Problem, using uchars, print the capital letters in 'a Test Here'.

```
?-
H
T
false.
```

#### member, continued

Problem: Write a predicate has\_vowel(+Atom) that succeeds iff Atom has a lowercase vowel.

```
?- has_vowel(ack). true
```

?- has\_vowel(pfft). false.

## The append predicate

Here's how the documentation describes append/3:

?- help(append/3).
append(?List1, ?List2, ?List1AndList2)
List1AndList2 is the concatenation of List1 and List2

#### Usage:

?-append([1,2], [3,4,5], R).

?- numlist(1,4,L1), reverse(L1,L2), append(L1,L2,R).

Speculate: What else can we do with append?

What will the following do? ?- append(A, B, [1,2,3]).

The query can be thought of as asking this:

"For what values of A and B is their concatenation [1,2,3]?

Think of append(L1,L2,L3) as demanding a relationship between the three lists:

L3 must consist of the elements of L1 followed by the elements of L2.

If L1 and L2 are instantiated, L3 must be their concatenation.

If only **L3** is instantiated then **L1** and **L2** represent (in turn) all the possible ways to divide **L3**.

What are the other possibilities?

#### **Important:**

We can do a lot of list processing by establishing constraints with **append** (and other predicates) and asking Prolog to find cases when those constraints are true.

append is the Swiss Army Knife of list processing in Prolog!

Problem: Using append, write starts\_with(?List, ?Prefix) that expresses the relationship that List starts with Prefix.

```
?- starts_with([1,2,3,4], [1,2]).
true.
?- starts_with([1,2,3], L).
L = [];
L = [1];
L = [1,2];
L = [1,2,3];
false.
```

Solution:

What will the following do? ?- starts\_with(Start, [1,2,3]).

```
Problem: Write ends_with.
?- ends_with([a,b,c],[d,e]).
false.
?- ends_with([a,b,c],[b,c]).
true;
false.
```

#### Haskell meets Prolog:

$$?-take([1,2,3,4,5],3,L).$$

$$L = [1, 2, 3].$$

?- 
$$take([1,2,3,4,5], N, L)$$
.

## Practice with append: sumsegs

Write **sumsegs(+List, +N, -Sums)**, where **Sums** is a list with the sum of the first **N** elements of **List**, then the sum of the <u>next</u> **N**, and so forth.

```
?- sumsegs([1, 2, 3, 4, 5, 6], 2, R). R = [3, 7, 11]; false. 
?- sumsegs([1, 2, 3, 4, 5, 6], 4, R). R = [10]; false. 
?- sumsegs([1, 2, 3, 4, 5, 6], 7, R). R = []; false.
```

How can we approach it?

## sumsegs, continued

#### For reference:

?-sumsegs([1, 2, 3, 4, 5, 6], 2, R).

R = [3, 7, 11];

#### Solution:

% If fewer than N elements remain, produce an empty list.

sumsegs(List, N, []) :- length(List, Len), Len < N.

#### sumsegs(List, N, Sums) :-

% Get the first N elements into Seg and compute their sum. length(Seg, N), append(Seg, Rest, List), sumlist(Seg, Sum),

% Compute the sums for the rest of the list. sumsegs(Rest, N, RestOfSums),

Key technique!

% Specify the result by forming a list whose first element is the % sum of the first segment followed by the sums for the rest of the list. append([Sum], RestOfSums, Sums).

```
?-sumsegs([3, 1, 5, 7, 4], 2, R).
  sumsegs(List, N, Sums) :-
     length(Seg, N), append(Seg, Rest, List), sumlist(Seg, Sum),
      sumsegs(Rest, N, RestOfSums),
        sumseqs(List, N, Sums) :-
          length(Seg, N), append(Seg, Rest, List), sumlist(Seg, Sum),
          sumsegs(Rest, N, RestOfSums),
              sumsegs(List, N, []) := length(List, Len), Len < N.
          append([Sum], RestOfSums, Sums).
      append([Sum], RestOfSums, Sums).
R = [4, 12].
```

#### sumsegs, continued

Let's activate tracing on **sumsegs**:

```
% swipl slides.pl
?- trace(sumsegs).
%
          sumsegs/3: [call,redo,exit,fail]
true.
[debug] ?-sumsegs([3,1,5,7,4],2,R).
 T Call: (8) sumsegs([3, 1, 5, 7, 4], 2, 2544)
 T Redo: (8) sumsegs([3, 1, 5, 7, 4], 2, 2544)
 T Call: (9) sumsegs([5, 7, 4], 2, 2890)
 T Redo: (9) sumseqs([5, 7, 4], 2, 2890)
 T Call: (10) sumsegs([4], 2, 2914)
 T Exit: (10) sumsegs([4], 2, [])
 T Exit: (9) sumsegs([5, 7, 4], 2, [12])
 T Exit: (8) sumsegs([3, 1, 5, 7, 4], 2, [4, 12])
R = [4, 12].
```

#### Generation with append

Imagine a predicate that generates successive N-long chunks of a list:

```
?-chunk([1,2,3,4,5],2,L).
L = [1, 2];
L = [3, 4];
 false.
 ?- \operatorname{numlist}(1,100,L), \operatorname{chunk}(L,5,C), \operatorname{sumlist}(C,\operatorname{Sum}), \operatorname{between}(300,350,\operatorname{Sum}).
 L = [1, 2, 3, 4, 5, 6, 7, 8, 9]...], C = [61, 62, 63, 64, 65], Sum = 315;
L = [1, 2, 3, 4, 5, 6, 7, 8, 9]...], C = [66, 67, 68, 69, 70], Sum = 340;
 false.
Code:
    chunk(L, N, Chunk) :-
       length(Chunk, N), append(Chunk, _, L).
    chunk(L, N, Chunk):-
       length(Junk, N), append(Junk, Rest, L), chunk(Rest, N, Chunk).
```

Here's chunk again. How does it work?
chunk(L,N,Chunk):length(Chunk,N), append(Chunk,\_,L).

```
?- chunk([1,2,3,4,5],2,L).

L = [1,2];

L = [3,4];

false.
```

chunk(L,N,Chunk) :-

length(Junk, N), append(Junk, Rest, L), chunk(Rest, N, Chunk).

Consider the call chunk([a,b,c,d,e,f], 2, Chunk):

The first clause produces the first N elements of L. (Chunk = [a,b])

The second clause first uses **length** and **append** to form a list **Rest** that is  $\mathbf{L}$  minus the first  $\mathbf{N}$  elements (**Rest** = [ $\mathbf{c}$ , $\mathbf{d}$ , $\mathbf{e}$ , $\mathbf{f}$ ]).

The second clause then calls **chunk([c,d,e,f], 2, Chunk)**, <u>creating another</u> activation of **chunk**.

Its first clause will produce the first N elements of [c,d,e,f].

Its second clause will end up calling **chunk([e,f], 2, Chunk)** creating a third activation of **chunk**.

## gensums (practice with generation)

```
Recall sumsegs:
```

```
?- sumsegs([1, 2, 3, 4, 5, 6],2,R).
R = [3, 7, 11];
false.
Problem: Instead of producing a list, generate the sums:
?- gensums([1,2,3,4,5,6,7], 2, R).
R = 3;
```

R = 7; R = 11; false.

Two solutions, one with **chunk** and one without:

## "Getting it" with append

A problem from a past semester:

Write splits(+List,-Split). It unifies Split with each "split" of List in turn.

#### Example:

```
?- splits([3,1,5,7], S).

S = [3]/[1,5,7];

S = [3,1]/[5,7];

S = [3,1,5]/[7];

false.
```

"The concept encountered in **splits.pl** is simple in hindsight, but represents something pivotal to even vaguely understanding Prolog. There was a moment several minutes ago when it finally struck me that **append** is \*not\* a function, but some ephemeral statement of fact with several combinations of conditions that satisfy it."

—Bailey Swartz, Spring '15

# Generating alternatives with recursion

## Generating alternatives with recursion

Here's a predicate that tests whether a number is odd:

$$odd(N) := N \mod 2 = = 1.$$

Note that **N** mod **2** works because =:= evaluates its operands.

An alternative:

```
odd(1). odd(N): odd(N) = odd(M), N is M + 2.
```

How does the behavior of the two differ?

## Generating alternatives, continued

```
For reference:
    odd(1).
    odd(N) :- odd(M), N is M + 2.
Usage:
   ?-odd(5).
   true.
   ?-odd(X).
   X = 1;
   X = 3;
   X = 5;
What does odd(2) do?
```

How does **odd(X)** work?

Generating alternatives, cont.

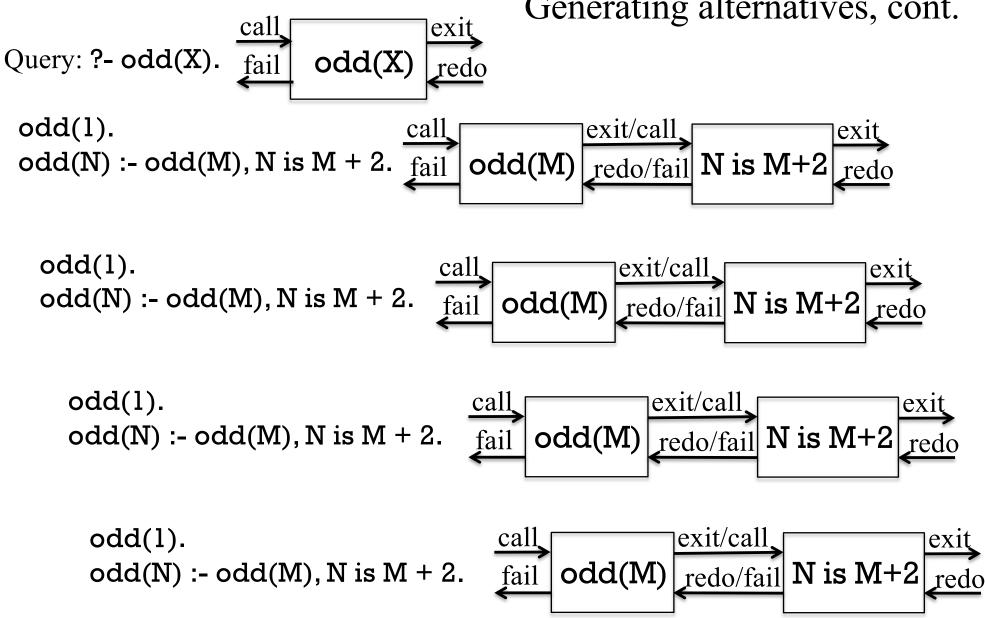

## Generating alternatives, continued

For reference:

```
odd(1). odd(N): odd(N) = odd(M), N is M + 2.
```

The key point with generative predicates:

If an alternative is requested, another activation of the predicate is created.

As a contrast, think about how execution differs with this set of clauses:

```
odd(1).
odd(3).
odd(5).
odd(N) :- odd(M), N is M + 2.
```

## findall/3

## The findall predicate

Here are some examples with a new predicate, **findall**:

```
?- findall(F, food(F), Foods).
Foods = [apple, broccoli, carrot, lettuce, orange, rice].
```

?- findall(X, (between(1,100,X), X rem 
$$13 =:= 0$$
), Nums). Nums = [13, 26, 39, 52, 65, 78, 91].

In your own words, what does findall do?

#### For reference:

?- findall(F, food(F), Foods).
Foods = [apple, broccoli, carrot, lettuce, orange, rice].

an empty list if Goal has no solutions.

SWI's documentation: (with a minor edit)
findall(+Template, :Goal, -List)
Create a list of the instantiations Template gets successively on backtracking over Goal and unify the result with List. Succeeds with

- Template is not limited to being a single variable. It might be a structure.
- The second argument can be a single goal, or several goals joined with conjunction.
- The third argument is instantiated to a list of terms whose structure is determined by the template. Above, each term is just an atom.

#### For reference:

findall(+Template,:Goal, -Bag) (The colon in: Goal means" meta-argument")

Examples to show the relationship of the template and the resulting list:

?- findall(x, food(F), Foods).

Foods = [x, x, x, x, x, x].

?- findall(x(F), food(F), Foods).

Foods = [x(apple), x(broccoli), x(carrot), x(lettuce), x(orange), x(rice)].

?- findall(1-F, food(F), Foods).

Foods = [1-apple, 1-broccoli, 1-carrot, 1-lettuce, 1-orange, 1-rice].

What does **findall** remind you of?

#### **Important:**

findall is said to be a *higher-order predicate*. It's a predicate that takes a goal, food(F) in this case.

Here's a case where :Goal is a conjunction of two goals.

?- findall(F-C, (food(F),color(F,C)), FoodsAndColors). FoodsAndColors = [apple-red, broccoli-green, carrot-orange, lettuce-green, orange-orange, rice-white].

display sheds some light on that conjunction:

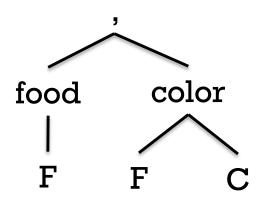

The conjunction is a two-term structure whose functor is a comma.

Original Thought from Noah Sleiman, Spring '14:

"An easy way to think of it when using the uninstantiated first term (to find the elements of interest) is this:

findall(What I call it, How I got it, Where I put it)"

#### Another view:

- Think of the template (the first argument) as a paper form with some number of blanks to fill in.
- Each time the goal produces a result, we fill out a copy of that form and put it on the list.
- A list of the filled-out forms is the result of **findall**.

|        | Food: apple | _   |              |        |    |              |
|--------|-------------|-----|--------------|--------|----|--------------|
| Food:  | Color: red  | _   |              |        |    | 1            |
| Color: |             | Foo | od: <u>1</u> | ettuce |    |              |
|        |             | Col | lor:         | green  |    |              |
|        | _           |     |              |        | Fo | od: orange   |
|        |             |     |              |        | Cc | olor: orange |

#### member vs. findall

member and findall are somewhat inverses of each other.

If we want to generate values from a list, we can use **member**:

```
?- member(X, [a,b,c]).

X = a;

X = b;

X = c.
```

If we have a query that generates values, we can make a list with **findall**:

```
?- findall(X, member(X, [a,b,c]), Values). Values = [a, b, c].
```

#### Practice with findall

Problem: Write a predicate **sumlists** that produces a list of the sums of integer lists.

```
?- sumlists([[1,2], [10,20,30], []],Sums).
Sums = [3, 60, 0].
```

#### Recall sumlist:

```
?- sumlist([1,2,3],Sum).
Sum = 6.
```

#### Practice with findall, continued

Problem: Write a variant of **sumlists** that requires sums to meet a minimum:

```
?- minsums([[10,20,30],[1,2,3],[50]], 25, Sums).
Sums = [sum([10,20,30],60), sum([50],50)].
```

```
?- minsums([[10,20,30],[1,2,3],[50]], 250, Sums). Sums = [].
```

Note that the result is a list of structures holding both the list and its sum.

## A scoping issue with findall

What's happening in the following query?

```
?- X=a, findall(X-Y, member(Y, [a,b,c]), Values), Write(X-Y). a-_1095 X=a, Values = [a-a, a-b, a-c].
```

The scope of variables created during in a **findall** goal is limited to that goal.

Above, X is bound prior to the findall and can be used in it.

The Y inside the findall is <u>unrelated</u> to the Y in write(X-Y).

# Low-level list processing

### Heads and tails

The list [1,2,3] can be specified in terms of a head and a tail, like this: [1 | [2,3]]

More generally, a list can be specified as a sequence of initial elements and a tail.

The list [1,2,3,4] can be specified in any of these ways:

Haskell equivalents:

General form:  $[E_1, E_2, ..., E_n \mid Tail]$ 

### Unifications with lists

What instantiations are produced by these unifications?

$$?-[X,Y \mid T] = [1,2,3].$$

$$?-[X,Y \mid T] = [1,2].$$

# Unifications with lists, continued

More:

$$?-[1,2 | [3,4]] = [H | T].$$

$$?-A = [1], B = [A|A].$$

# Simple list predicates

Here's a rule that describes the relationship between a list and and its head:

$$head(L, H) := [H|_].$$

The head of L is H if L unifies with a list whose head is H.

Usage:

?- head([1,2,3],H).

?- 
$$L = [X,X,b,c], head(L,a).$$

?- head([2],H).

?- head([],H).

Can we make better use of unification and define **head/2** more concisely? **head([H|\_], H).** 

The head of a list whose head is **H** is **H**.

Note the contrast between Haskell and Prolog:

#### Haskell:

head is a function that produces the first element of a list.

### Prolog:

**head** is a predicate that <u>describes the relationship</u> between a value and the first element of a list.

#### In Prolog, head can:

- Produce the first element of a list.
- See if the first element of a list is a given value.
- Produce a list that will unify with any list whose head is a given value.

# Implementing member

```
Recall the built-in member/2:
   ?-member(1, [2,1,4,5]).
   true;
   false.
   ?- member(a, [2,1,4,5]).
   false.
   ?-member(X, [2,1,4,5]).
   X = 2;
   X = 1;
   X = 4;
   X = 5.
```

## member, continued

Problem: Implement the built-in member(?Elem, ?List) predicate with two clauses, a fact and a rule. Think of them this way:

X is a member of the list having X as its head.

X is a member of the list having T as its tail iff X is a member of T.

Exercise: Following the example of slide 161 or 170, trace through how **member** generates elements from a list, like this:

```
?- member(X, [a,b,c]).

X = a;

X = b;
...
```

# Implementing last

Problem: Define a predicate **last(L,X)** that describes the relationship between a list **L** and its last element, **X**.

```
?- last([a,b,c],X).
X = c.
?- last([],X).
```

Solution:

false.

#### allsame

Problem: Define a predicate allsame(L) that describes lists in which all elements have the same value. allsame([]) fails.

```
?- allsame([a,a,a]).
true .

?- L = [A,B,C], allsame(L), B = 7.
L = [7,7,7],
A = B, B = C, C = 7.
```

Solution:

What's a simple way to test allsame?

```
?- allsame(L).
L = [_1635];
L = [_1635, _1635];
```

# adjacent

Write a predicate adjacent(?A, ?B, ?L) that expresses the relationship that A and B are adjacent in the list L, in the order A, B.

```
?- adjacent(3, 4, [1,2,3,4,5]).
                                    ?- adjacent(A,B,L).
true;
                                    L = [A, B|_28];
false.
                                    L = [_30, A, B|_28];
                                    L = [\_30, \_36, A, B | \_28];
?- adjacent(a, X, [a,b,a,a,c,a]).
X = b;
X = a:
                  Solution: (hint—use append!)
X = c:
false.
?- adjacent(A,B,[1,2,3,4]).
A = 1, B = 2;
A = 2, B = 3;
A = 3, B = 4;
false
```

# sf\_gen

Write a predicate **sf\_gen** that generates elements from a list in this order: Second, first, fourth, third, sixth, fifth, ...

### Usage:

```
?- sf_gen([a,b,c,d,e],X).
X = b;
X = a;
X = d;
X = c;
false. % doesn't produce e because it would break the pattern.
```

# sf\_gen, continued

 $?-sf_gen([a,b,c,d,e],X).$ 

Solution:

% Produce the second element.

$$sf_gen([\_,X|\_],X).$$

X = b; X = a; X = d;

$$X = c$$
:

% Produce the first element, if at least two. sf\_gen([X,\_|\_], X).

% Get rid of the first two elements and start all over.

sf\_gen([\_,\_|T], X) :- sf\_gen(T,X).

sf\_gen([a, b|[c,d,e]], X) :- sf\_gen([c,d,e], X).

A reified example of the third clause

## Implementing numlist

Problem: Implement a slight variant of the built-in **numlist** predicate.

?- numlist(5,10,L).

L = [5, 6, 7, 8, 9, 10].

?- numlist(5,1,L). % the built-in numlist fails for this case L = [].

#### Solution, v1:

numlist(Low, High, []) :- Low > High, !.

numlist(Low, High, Result) : Next is Low + 1,
 numlist(Next, High, Rest),
 Result = [Low|Rest].

numlist(1,4, Result) : Next is 1 + 1,
 numlist(2, 4, Rest),
 Rest gets bound to [2,3,4]
 Result = [1|[2,3,4]].

What happens if we remove the cut?

## numlist, continued

```
Solution, v1:
    numlist(Low, High, []) :- Low > High, !.

numlist(Low, High, Result) :-
    Next is Low + 1,
    numlist(Next, High, Rest),
    Result = [Low|Rest].
```

How can we make better use of unification?

# Implementing length

Problem: Write a predicate that behaves like the built-in length/2.

```
?-length([],N).
```

$$N = 0$$
.

?-length([a,b,c,d], N). 
$$N = 4$$
.

?- length(L,1). 
$$L = [_901]$$
.

---

Solution:

## Implementing append

Recall the description of the built-in append predicate:

```
?- help(append/3).
append(?List1, ?List2, ?List1AndList2)
List1AndList2 is the concatenation of List1 and List2
```

The usual definition of append:

```
append([], X, X). append([X|L1], L2, [X|L3]) :- append(L1, L2, L3).
```

How does it work?

Note the similarity to ++ in Haskell:

But, Haskell's ++ only lets us concatenate lists. Prolog's append expresses a relationship between three lists.

# Implementing append, continued

```
At hand:
```

```
append([], X, X).
append([X|L1], L2, [X|L3]):- append(L1, L2, L3).
?- trace, append([1,2,3],[a,b,c],X).
 Call: (8) append([1, 2, 3], [a, b, c], \_971)? creep
 Call: (9) append([2, 3], [a, b, c], _1097)? creep
 Call: (10) append([3], [a, b, c], _1100)? creep
 Call: (11) append([], [a, b, c], _1103)? creep
 Exit: (11) append([], [a, b, c], [a, b, c])? creep
 Exit: (10) append([3], [a, b, c], [3, a, b, c])? creep
 Exit: (9) append([2, 3], [a, b, c], [2, 3, a, b, c])? creep
 Exit: (8) append([1, 2, 3], [a, b, c], [1, 2, 3, a, b, c])? creep
X = [1, 2, 3, a, b, c].
```

Note that all of the **Exit**: lines in the trace above show an **append** relationship that's true.

#### delete

Problem: Implement the built-in predicate delete.

```
?- delete([a,b,a,c,b,a], a, R). R = [b, c, b].
```

#### Solution:

```
delete([], \_, []).

delete([X|T], X, R) :- delete(T, X, R), !.

delete([E|T], X, [E|R]) :- delete(T, X, R).
```

How could we write it without a cut?

```
delete([], \_, []).

delete([X|T], X, R) :- delete(T, X, R).

delete([E|T], X, [E|R]) :- E = X, delete(T, X, R).
```

#### Lists are structures

Traditionally, Prolog lists are structures. Here's GNU Prolog:

Essentially, ./2 is the "cons" operation in Prolog.

By default, lists are shown using the [...] notation:

$$| ?- X = .(a, .(b, .(.(3,[]),[]))).$$
  
  $X = [a,b,[3]]$ 

We can write **member/2** like this:

$$member(X, .(X, \_)).$$
  
 $member(X, .(\_, T)) :- member(X, T).$ 

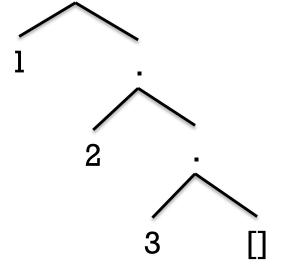

What does the following produce?

$$| ?- X = .(3,4).$$

$$X = [3|4].$$
 A Lisp programmer would call this a "dotted-pair".

In the SWI Prolog docs, 5.1 Lists are special, talks about SWI's handling of lists. <a href="http://www.swi-prolog.org/pldoc/man?section=ext-lists">http://www.swi-prolog.org/pldoc/man?section=ext-lists</a>

"univ"

=../2, read as "univ", expresses a relationship between structures and lists: ?- f(a,b,c) =.. L.

$$?-f(a,g(c,d),e(f)) = ... L.$$

$$?-1*2+3/4 = ... L.$$

?-S =.. [writeln,hello], call(S). % call is a higher-order predicate

"univ", continued

Problem: Create a predicate **functor** that produces the functors in a binary tree.

```
?- functor(1 * 2 + 3 / 4, F).

F = (+);

F = (*);

F = (/);

false.
```

Solution:

Which is the better name for this predicate, functor or functors?

Sidebar: "univ"

C&M 5e p.130 says,
The predicate "=.." (pronounced "univ" for historical reasons)...

I asked about "univ" on the prolog channel on irc.freenode.net: x77686d: C&M says that =.. is called "univ" for historical reasons.

Anybody know the story behind that?

dmiles: for a long time we could only used named operators

dmiles: why it was called univ instead of t2l .. i dont know

dmiles: oh unify vector

dmiles: erl v in prolog means array/vector

The first edition of C&M (1981) has that same line...

# "Can't prove"

"can't prove"

The query \+goal succeeds if goal fails.

?- food(computer). false.

?-\+food(computer). true.

We'll read \+ as "can't prove".

Of course, Prolog only knows what we tell it...

?-\+food(cake). true.

"can't prove", continued

```
Example: What foods are not green?
    ?- food(F), \+color(F,green).
    F = apple;
    F = carrot;
    F = orange;
    F = rice;
    F = 'Big Mac'.
```

If there's no **color** fact for a food, will the query above list that food?

How can we see if there are any foods don't have a **color** fact?

"can't prove", continued

Describe the behavior of inedible/1: inedible(X) :- \+food(X).

?- inedible(rock). true.

What will the query ?- inedible(X). do? ?- inedible(X).

# "can't prove", continued

What's the following query asking?

```
?- color(X,_), \+food(X).
X = sky;
X = dirt;
X = grass;
false.
```

Let's try reversing the goals:

$$?- \tood(X), color(X, ).$$

Why do the results differ?

Try?-\+color(Thing, purple).

# "can't prove" with "cut-fail"

Here's an implementation of \+ using the higher-order predicate call/1 and a "cut-fail":

```
cant_prove(G) :- call(G), !, fail. % 'My final answer is "no".' cant_prove(_).
```

#### Usage:

?- cant\_prove(food(apple)). false.

?-cant\_prove(food(computer)). true.

?-cant\_prove(color(\_,purple)). true.

# Pit-crossing Puzzle

## The problem

Consider the problem of crossing over a series of pits using wooden planks as bridges.

Here's a case with two pits:

Pits are represented with pit/2 facts, with a starting position and a width: pit(5,7). % Think of the pit as [5,12).

pit(15,3).

There may be any number of **pit** facts. Pits never overlap. Pits always have some ground between them.

## The problem, continued

Here's a crossing of distance 20 with the sequence of planks [3, 10, 10]:

Planks are drawn with vertical offsets to show their widths.

- Planks must be placed so that both ends rest on solid ground, rather than having an end over a pit.
- Planks must extend continuously from zero (the starting point) to, or through, a specified length.

## The problem, continued

The sequence [9, 11] is an <u>invalid</u> crossing:

It's invalid because the two planks meet over a pit, at distance 9.

- A joint at distance D is considered to be over a pit if start-of-pit <= D < end-of-pit</li>
- Over-pit distances for the above pits are 5-11 and 15-17.
- Valid joint starting positions include 4, 12, 13, 14, 18, 19, and more.

## The problem, continued

For reference, with two pits: pit(5,7) and pit(15,3):

<u>Problem:</u> Write cross(+Distance, +Planks, -Solution).

?-cross(20, [10, 10, 3], S).

$$S = [3, 10, 10]$$
.

?- cross(20, [9,11], S). false.

?-cross(20, [1,2,4,5,5,9], S).

| Distance <b>D</b> is over a pit if |        |         |
|------------------------------------|--------|---------|
| pit-start                          | <= D < | pit-end |
| 5                                  | 4      | 12      |
| 5                                  | 5      | 12      |
| 5                                  | 11     | 12      |
| 5                                  | 12     | 12      |
| 15                                 | 15     | 18      |
| 15                                 | 17     | 18      |

At hand:

?-cross(20, [1,2,4,5,5,9], S).

Let's start with a helper predicate:

layplanks(+Goal, +Supply, +Current, -Solution)

- It succeeds if we can reach from the **Current** distance to the **Goal** with the given **Supply** of planks.
- Solution is instantiated to a suitable sequence of planks.

layplanks will be recursive. What's the base case? (English first!)

What should happen with a layplanks call like the following? ?- layplanks(20, [8,10,3], 0, S).

Pick a plank and see if we can add it to the solution.

- If so, then solve from the new distance with the remaining planks
- If not, pick a different plank.
- If no plank works, fail.

What if we pick 8?

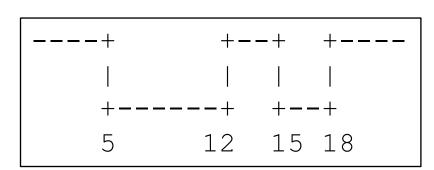

What if we pick **3**?

?- layplanks(20, [8, 10], 3, S).

#### For reference:

Pick a plank and see if we can add it to the solution.

- If so, then solve from the new state with the remaining planks
- If not, pick a different plank.
- If no plank works, fail.

#### Current state:

?- layplanks(20, [8,10], 3, S).

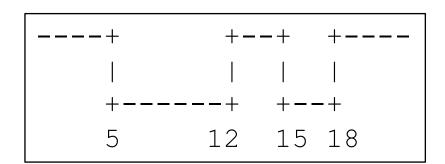

What if we pick 8?

What if we pick 10?

## The full sequence via a spy point

We can see the sequence of calls and returns with a *spy point*: ?- spy(layplanks).

% Spy point on layplanks/4 true.

```
[debug] ?- layplanks(20, [3,8,10], 0, S).

* Call: (8) layplanks(20, [3, 8, 10], 0, _2534) ? leap

* Call: (9) layplanks(20, [8, 10], 3, _2764) ? leap

* Call: (10) layplanks(20, [8], 13, _2776) ? leap

* Call: (11) layplanks(20, [], 21, _2794) ? leap

* Exit: (11) layplanks(20, [], 21, []) ? leap

* Exit: (10) layplanks(20, [8], 13, [8]) ? leap

* Exit: (9) layplanks(20, [8, 10], 3, [10, 8]) ? leap

* Exit: (8) layplanks(20, [3, 8, 10], 0, [3, 10, 8]) ? leap

S = [3, 10, 8] .
```

Note that once the recursion hits the base case, the solution is built tail-first as the recursive calls to **layplanks** return.

## Writing layplanks

layplanks needs to pick a plank and know which planks are left.

```
We'll use the built-in select for that:
    select(?Elem, ?List1, ?List2)
      Is true when List1, with Elem removed, results in List2.
Example:
    ?- select(Plank, [10,8,3], Remaining).
   Plank = 10,
                               An implementation of select:
   Remaining = [8, 3];
                                 select(X, [X|T], T).
    Plank = 8,
                                 select(X, [H|T], [H|N]) :- select(X, T, N).
    Remaining = [10, 3];
    Plank = 3
    Remaining = [10, 8];
    false.
```

```
Recall our base case:
    layplanks(Goal,_,Current,[]) :- Current >= Goal.
Now we're ready to write the recursive case:
    layplanks(Distance, Planks, Current,
      % Pick a plank.
      select(Plank, Planks, Remaining),
      % See how far it extends.
      NewEnd is Current + Plank,
      % Be sure we're not over a pit.
      \+over_pit(NewEnd), % todo!
      % Solve it from here with the remaining planks.
      layplanks(Distance, Remaining, NewEnd, MorePlanks).
```

Problem: Write over\_pit.

We still need to use layplanks(+Goal, +Supply, +Current, -Solution) to write cross:

?- 
$$cross(20, [1,2,4,5,5,9], S)$$
.  
 $S = [4, 9, 1, 5, 2]$ .

Experiment with this! It's in cross.pl.

## Backtracking makes this work!

#### Key point:

A failure when attempting to place the very last plank may cause backtracking across predicate calls all the way back <u>through</u> the choice of the first plank!

Here's the general pattern for problems involving finding a valid sequence of parts, steps, movements, etc.:

- Pick one of the things to add to the solution
- If it can be added, compute the new state.
  - If it can't be added, backtrack and pick a different thing, or fail.
- Solve it from the new state with the remaining things

Note that **cross** isn't very smart. It didn't even check to see if we had enough planks to go the full distance, irrespective of the pits.

Prolog's automatic uninstantiation of variables when a goal's redo port is entered makes backtracking easy!

## Pit-crossing variations

#### Variations:

- What if some pits had fire but we had some steel "planks", too?
- What if we could cut planks?
- What if we could cut planks but had only a limited amount of gas for our chainsaw?
- What if the space to cross were two-dimensional?
- What are some more variations?

# Brick laying puzzle

# Brick laying

Consider six bricks of lengths 7, 5, 6, 4, 3, and 5. One way they can be laid into three rows of length 10 is like this:

| 7 | 3 |  |
|---|---|--|
| 5 | 5 |  |
| 6 | 4 |  |

Problem: Write a predicate **laybricks** that produces a suitable sequence of bricks for three rows of a given length:

```
?- laybricks([7,5,6,4,3,5], 10, Rows).
Rows = [[7,3], [5,5], [6,4]];
Rows = [[7,3], [5,5], [4,6]];
Rows = [[7,3], [6,4], [5,5]].
```

In broad terms, how can we approach this problem?

## Helper layrow

```
layrow produces a sequence of bricks for a row of a given length:
   ?- layrow([3,2,7,4], 7, BricksLeft, Row).
   BricksLeft = [2, 7],
   Row = [3, 4];
   BricksLeft = [3, 2, 4],
   Row = [7];
   BricksLeft = [2, 7],
   Row = [4, 3];
   false.
Implementation:
    layrow(Bricks, 0, Bricks, []). % A row of length zero consists of no
                                    % bricks and doesn't touch the supply.
    layrow(Bricks, RowLen, Left, [Brick|MoreBricksForRow]) :-
          select(Brick, Bricks, Left0),
          RemLen is RowLen - Brick, RemLen \geq 0,
          layrow(Left0, RemLen, Left, MoreBricksForRow).
```

#### Three rows of bricks

```
Let's write lay3rows, which is hardwired for three rows:
   lay3rows(Bricks, RowLen, [Row1,Row2,Row3]) :-
       layrow(Bricks, RowLen, LeftAfter1, Row1),
       layrow(LeftAfter1, RowLen, LeftAfter2, Row2),
       layrow(LeftAfter2, RowLen, LeftAfter3, Row3),
       LeftAfter3 = \Pi.
What's the purpose of LeftAfter3 = \Pi?
Usage:
   ?- lay3rows([2,1,3,1,2], 3, Rows).
   Rows = [[2, 1], [3], [1, 2]];
   Rows = [[2, 1], [1, 2], [3]];
```

How can we generalize it to N rows?

#### N rows of bricks

```
laybricks(+Bricks, +NRows, +RowLen, ?Rows) works like this:
   ?- laybricks([5,1,6,2,3,4,3], 3, 8, Rows).
   Rows = [[5, 3], [1, 4, 3], [6, 2]].
   ?- laybricks([5,1,6,2,3,4,3], 8, 3, Rows).
   false.
   ?- laybricks([5,1,6,2,3,4,3], 2, 12, Rows).
   Rows = [[5, 1, 6], [2, 3, 4, 3]].
   ?- laybricks([5,1,6,2,3,4,3], 4, 6, Rows).
   Rows = [[5, 1], [6], [2, 4], [3, 3]].
Implementation:
    laybricks([], 0, \_, []).
    laybricks(Bricks, Nrows, RowLen, [Row|Rows]):-
        layrow(Bricks, RowLen, BricksLeft, Row),
        RowsLeft is Nrows - 1,
        laybricks(BricksLeft, RowsLeft, RowLen, Rows).
```

## N rows of bricks, continued

#### At hand:

```
laybricks(Bricks, Nrows, RowLen, [Row|Rows]) :-
    layrow(Bricks, RowLen, BricksLeft, Row),
    RowsLeft is Nrows - 1,
    laybricks(BricksLeft, RowsLeft, RowLen, Rows).
```

**laybricks** requires that all bricks be used. How can we remove that requirement?

Modify the base case:

 $laybricks([], 0, \_, []).$ 

laybricks $(\_, 0, \_, [])$ .

?-laybricks([4,3,2,1], 2, 3, Rows).

Rows = [[3], [2, 1]].

We'll call this variant laybricks2.

```
Some facts for testing:
```

laybricks(+Bricks, +NRows, +RowLen, ?Rows)

b(1, [7,5,6,4,3,5]).

b(2, [5,1,6,2,3,4,3]).

b(3, [8,5,1,4,6,6,2,3,4,3,3,6,3,8,6,4]). % 6x12

b(4, [8,5,1,4,6,6,2,3,4,3,3,6,3,8,6,4,1]). % 6x12 with extra 1

We can query **b**(*N*, **Bricks**) to set **Bricks** to a particular list.

?-b(1,Bricks), laybricks(Bricks, 2, 10, Rows). false.

?- b(1,Bricks), laybricks2(Bricks, 2, 10, Rows). % laybricks2 Bricks = [7, 5, 6, 4, 3, 5], Rows = [[7, 3], [5, 5]].

?- b(3,Bricks), laybricks(Bricks,6,12,Rows). Bricks = [8, 5, 1, 4, 6, 6, 2, 3, 4 | ...], Rows = [[8, 1, 3], [5, 4, 3], [6, 6], [2, 4, 3, 3], [6, 6], [8, 4]].

## Testing, continued

Let's try a set of bricks that can't be laid into six rows of twelve:

?-b(4,Bricks), laybricks(Bricks,6,12,Rows).

...[the sound of a combinatorial explosion]...

^CAction (h for help)? abort

% Execution Aborted

?- statistics.

8.240 seconds cpu time for 74,996,337 inferences

- - -

true.

The speed of a Prolog implementation is sometimes quoted in LIPS—logical inferences per second.

2006 numbers, for contrast:

?- statistics.

8.05 seconds cpu time for 25,594,610 inferences

# The Zebra Puzzle

#### The Zebra Puzzle

The Wikipedia entry for "Zebra Puzzle" presents a puzzle said to have been first published in the magazine *Life International* on December 17, 1962. The facts:

- There are five houses.
- The Englishman lives in the red house.
- The Spaniard owns the dog.
- Coffee is drunk in the green house.
- The Ukrainian drinks tea.
- The green house is immediately to the right of the ivory house.
- The Old Gold smoker owns snails.
- Kools are smoked in the yellow house.
- Milk is drunk in the middle house.
- The Norwegian lives in the first house.
- The man who smokes Chesterfields lives in the house next to the man with the fox.
- Kools are smoked in the house next to the house where the horse is kept.
- The Lucky Strike smoker drinks orange juice.
- The Japanese smokes Parliaments.
- The Norwegian lives next to the blue house.

The magazine article asked readers, "Who drinks water? Who owns the zebra?"

We can solve this problem by representing all the information with a set of goals and asking Prolog to find the condition under which all the goals are true.

A good starting point is these three facts:

- There are five houses.
- The Norwegian lives in the first house.
- Milk is drunk in the middle house.

Those three facts can be represented with this goal:

Instances of house structures represent knowledge about a house.

house structures have five terms: nationality, pet, smoking preference (remember, it was 1962!), beverage of choice and house color.

Anonymous variables are used to represent "don't-knows".

Remember: house(Nation, Pet, Smoke, Drink, Color)

Some facts can be represented with goals that specify structures as members of the list **Houses**, but with unknown position:

The Englishman lives in the red house.

The Spaniard owns the dog.

Coffee is drunk in the green house.

How can we represent *The green house is immediately to the right of the ivory house.*?

#### At hand:

The green house is immediately to the right of the ivory house.

```
Here's a predicate that expresses left/right positioning:
    left_right(L, R, [L, R | _]).
    left_right(L, R, [_ | Rest]) :- left_right(L, R, Rest).

Testing:
    ?- left_right(Left,Right, [1,2,3,4]).
    Left = 1,
    Right = 2;
    Left = 2,
    Right = 3;
...
```

Problem: Write a goal to express the green-to-right-of-ivory fact.

We have these "next to" facts:

- The man who smokes Chesterfields lives in the house next to the man with the fox.
- Kools are smoked in the house next to the house where the horse is kept.
- The Norwegian lives next to the blue house.

How can we represent these?

How can we use left\_right(L, R, List) to write next\_to(X, Y, List)?

These "next to" facts are at hand:

- The man who smokes Chesterfields lives in the house next to the man with the fox.
- Kools are smoked in the house next to the house where the horse is kept.
- The Norwegian lives next to the blue house.

Remember: house(Nation, Pet, Smoke, Drink, Color)

How can we express the facts above as goals?

Remember: house(Nation, Pet, Smoke, Drink, Color)

A few more simple house & member goals complete the encoding:

• The Ukrainian drinks tea.

• The Old Gold smoker owns snails.

- Kools are smoked in the yellow house.
- The Lucky Strike smoker drinks orange juice.

• The Japanese smokes Parliaments.

A rule that comprises all the goals:

```
zebra(Houses, Zebra_Owner, Water_Drinker):-
 Houses = [house(norwegian, _, _, _, _), _,
           house(_, _, _, milk, _), _, _],
 member(house(englishman, _, _, _, red), Houses),
 member(house(spaniard, dog, _, _, _), Houses),
 member(house(_, _, _, coffee, green), Houses),
 member(house(ukrainian, _, _, tea, _), Houses),
 left_right(house(_,_,_,ivory), house(_,_,_,green), Houses),
 member(house(_, snails, old_gold, _, _), Houses),
 member(house(_, _, kool, _, yellow), Houses),
 next_to(house(_,_,chesterfield,_,_),house(_,fox,_,_,), Houses),
 next_to(house(_,_,kool,_,_), house(_, horse,_,_,_), Houses),
 member(house(_, _, lucky_strike, orange_juice, _), Houses),
 member(house(japanese, _, parliment, _, _), Houses),
 next_to(house(norwegian,__,_,_), house(_,_,_,_, blue), Houses),
 % The questions of interest:
 member(house(Zebra_Owner, zebra, _, _, _), Houses),
 member(house(Water_Drinker, _, _, water, _), Houses).
```

#### The moment of truth:

```
?- zebra(_, Zebra_Owner, Water_Drinker).
Zebra_Owner = japanese,
Water_Drinker = norwegian;
false.
```

#### The whole neighborhood:

```
?- zebra(Houses,__,_), member(H,Houses), writeln(H), fail. house(norwegian,fox,kool,water,yellow) house(ukrainian,horse,chesterfield,tea,blue) house(englishman,snails,old_gold,milk,red) house(spaniard,dog,lucky_strike,orange_juice,ivory) house(japanese,zebra,parliment,coffee,green) false.
```

- ?- statistics.
- % Started at Wed Apr 25 00:53:50 2018
- % 0.100 seconds cpu time for 467,242 inferences ...more.. (try it!)

# (a little) Database manipulation

#### assert and retract

A Prolog program is a database of facts and rules.

The database can be changed dynamically by adding facts with **assert/1** and deleting facts with **retract/1**.

```
A predicate to establish that certain things are foods:

makefoods:-

assert(food(apple)),

assert(food(broccoli)),

assert(food(carrot)),

assert(food(lettuce)),

assert(food(rice)).
```

## assert and retract, continued

Evaluating makefoods adds facts to the database:

?- food(F). ("positive-control" test—be sure no foods already!) ERROR: toplevel: Undefined procedure: food/1

?- makefoods. true.

?- findall(F, food(F), L).

L = [apple, broccoli, carrot, lettuce, rice].

## assert and retract, continued

```
A fact can be removed with retract:
    ?- retract(food(carrot)).
    true.
    ?- food(carrot).
    false.
retractall removes all matching facts.
    ?- retractall(food(_)).
    true.
    ?-food(X).
    false.
```

### assert and retract, continued

A rule to remove foods of a given color (assuming the **color/2** facts are present):

```
rmfood(C) :- food(F), color(F,C),
  retract(food(F)),
  write('Removed'), write(F), nl, fail.
```

#### Usage:

?- rmfood(green). Removed broccoli Removed lettuce false.

```
?- findall(F, food(F), L).
L = [apple, carrot, rice].
```

The color facts are not affected—color(broccoli, green) and color(lettuce, green) still exist.

# Example: Unstacking blocks

Consider a stack of blocks, each of which is uniquely labeled with a letter:

| a     |   | b |   |
|-------|---|---|---|
| С     |   |   | d |
| е     | f |   | g |
| floor |   |   |   |

This arrangement could be represented with these facts:

Problem: Define a predicate **clean** that will print a sequence of blocks to remove from the floor such that no block is removed until nothing is on it.

What's a suitable sequence of removals for the above diagram?

Another: a, b, c, d, e, f, g.

## Unstacking blocks, continued

```
Here's one solution: (blocks.pl)
  removable(B) :- \+on(_,B).

remove(B) :-
  removable(B),
  retractall(on(B,_)),
  format('Remove ~w\n', B).
```

remove(B) : on(Above,B),
 remove(Above),
 remove(B).

clean :- on(B,floor), remove(B), clean, !. clean :- \+on(\_,\_).

How long would in be in Java or Ruby?

Can we tighten it up?

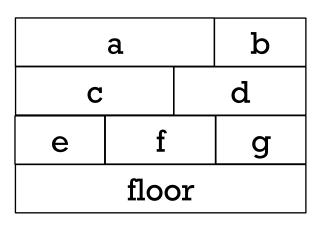

on(a,c). on(a,d). on(b,d)....

?- clean.
Remove a
Remove c
Remove e
Remove b
Remove d
Remove f
Remove g
true.

# Unstacking blocks, continued

#### A more concise solution:

clean : on(Block,\_), \+on(\_,Block),
 format('Remove ~w\n', Block),
 retractall(on(Block,\_)), clean,!.

a b
c d
e f g
floor

clean :- \+on(\_,\_).

on(a,c). on(a,d). on(b,d)....

#### Output:

?- clean.

Remove a

Remove b

Remove c

Remove d

Remove e

Remove f

Remove g

true.

#### Previous sequence:

?- clean.

Remove a

Remove c

Remove e

Remove b

Remove d

Remove f

Remove g

true.

Find a block that's on something and that has nothing on it, and remove it.

Recurse, continuing as long as there's a block that's on something.

# Parsing and grammars

Credit: The first part of this section borrows heavily from chapter 12 in Covington.

## A very simple grammar

Here is a grammar for a very simple language. It has four *productions*.

Sentence => Article Noun Verb

Article => the | a

Noun => dog | cat | girl | boy

Verb => ran | talked | slept

Here are some sentences in the language:

the dog ran a boy slept

the cat talked

the, dog, cat, etc. are *terminal symbols*—they appear in the strings of the language. Generation terminates with them.

**Sentence**, **Article**, **Noun** and **Verb** are *non-terminal symbols*—they can produce something more.

**Sentence** is the *start symbol*. We can generate sentences by starting with it and replacing non-terminals with terminals and non-terminals until only terminals remain.

## A very simple parser

Here is a simple parser for the grammar, expressed as clauses: (parser0.pl)

```
sentence(Words) :-
       article(Words, Left0), noun(Left0, Left1), verb(Left1, []).
   article([the | Left], Left).
   article([a| Left], Left).
   noun([Noun | Left], Left) :- member(Noun, [dog,cat,girl,boy]).
   verb([Verb|Left], Left) :- member(Verb, [ran,talked,slept]).
Usage:
                                      Sentence => Article Noun Verb
   ?- sentence([the,dog,ran]).
                                      Article => the | a
   true.
                                      Noun => dog | cat | girl | boy
                                                => ran | talked | slept
                                      Verb
   ?- sentence([the,dog,boy]).
   false.
   ?- sentence(S). % Generates all valid sentences
   S = [the, dog, ran];
   S = [the, dog, talked];
```

S = [the, dog, slept];

## A very simple parser, continued

```
For reference:
```

```
sentence(Words) :-
    article(Words, Left1), noun(Left1, Left2), verb(Left2, []).

article([the|Left], Left).
article([a|Left], Left).
noun([Noun|Left], Left) :- member(Noun, [dog,cat,girl,boy]).
verb([Verb|Left], Left) :- member(Verb, [ran,talked,slept]).
```

Note that the heads for article, noun, and verb all have the same form.

Let's look at a clause for **article** and a unification:

```
article([the|Left], Left).

?- article([the,dog,ran], Remaining).
Remaining = [dog, ran].
```

If Words begins with the or a, then article(Words, Remaining) succeeds and unifies Remaining with the rest of the list. The key idea: article, noun, and verb each consume an expected word and produce the remaining words.

## A very simple parser, continued

```
sentence(Words) :-
    article(Words, Left1), noun(Left1, Left2), verb(Left2, []).
A query sheds light on how sentence operates:
    ?- article(Words, Left1), noun(Left1, Left2),
        verb(Left2, Left3), Left3 = [].
    Words = [the, dog, ran],
    Leftl = [dog, ran],
   Left2 = [ran],
    Left3 = [].
    ?- sentence([the,dog,ran]).
    true.
```

Each goal consumes one word. The remainder is then the input for the next goal.

Why is **verb**'s result, **Left3**, unified with the empty list?

## A very simple parser, continued

```
Here's a convenience predicate that splits up a string and calls sentence.
   s(String) :-
       concat_atom(Words, '', String), sentence(Words).
   sentence(Words):-
       article(Words, Left1), noun(Left1, Left2), verb(Left2, []).
Usage:
   ?- s('the dog ran').
   true.
   ?-s('ran the dog').
   false.
```

### Grammar rule notation

Prolog's *grammar rule notation* provides a convenient way to express these stylized rules. Instead of this,

```
sentence(Words) :-
    article(Words, Left0), noun(Left0, Left1), verb(Left1, []).
article([the | Left], Left).
article([a | Left], Left).
noun([Noun | Left], Left) :- member(Noun, [dog,cat,girl,boy]).
verb([Verb | Left], Left) :- member(Verb, [ran,talked,slept]).
```

we can take advantage of grammar rule notation and say this,

```
sentence --> article, noun, verb.
article --> [a]; [the].
noun --> [dog]; [cat]; [girl]; [boy].
verb --> [ran]; [talked]; [slept].
```

This is Prolog source code, too!

Note that the literals (terminals) are specified as singleton lists.

The semicolon is an "or". Alternative: noun --> [dog]. noun --> [cat]....

### Grammar rule notation, continued

```
% cat parserl.pl
sentence --> article, noun, verb.
article --> [a]; [the].
noun --> [dog]; [cat]; [girl]; [boy].
verb --> [ran]; [talked]; [slept].
listing can be used to see the clauses generated for that grammar.
    ?-[parserl].
    ?- listing(sentence).
    sentence(A, D):- article(A, B), noun(B, C), verb(C, D).
    ?- listing(article).
    article(A, B):-
         (A=[a|B]
        ; A=[the|B]
```

Note that the predicates generated for **sentence**, **article** and others have an arity of 2.

### Grammar rule notation, continued

```
At hand: (a definite clause grammar)
    sentence --> article, noun, verb.
    article --> [a]; [the].
    noun --> [dog]; [cat]; [girl]; [boy].
    verb --> [ran]; [talked]; [slept].
    ?- listing(sentence).
    sentence(A, D):- article(A, B), noun(B, C), verb(C, D).
    ?- listing(article).
    article(A, B) := (A = [a | B]; A = [the | B]).
    ?- sentence([a,dog,talked,to,me], Leftover).
    Leftover = [to, me].
    ?- sentence([a,bird,talked,to,me], Leftover).
    false.
```

Remember that sentence, article, verb, and noun are non-terminals. dog, cat, ran, talked, are terminals, represented as atoms in singleton lists.

### Grammar rule notation, continued

Below we've added a second term to the call to **sentence**, and mixed in a regular rule for **verb** along with the grammar rule.

```
s(String) :-
                                              % parserla.pl
    concat_atom(Words, '', String), sentence(Words,[]).
sentence --> article, noun, verb.
article --> [a]; [the].
noun --> [dog]; [cat]; [girl]; [boy].
verb --> [ran]; [talked]; [slept].
verb([Verb|Left], Left) :- verb0(Verb).
verb0(jumped). verb0(ate). verb0(computed).
?- s('a boy computed').
true.
?- s('a boy computed pi').
false.
```

## Goals in grammar rules

We can insert ordinary goals into grammar rules by enclosing the goal(s) in curly braces.

Here is a chatty parser that recognizes the language described by the regular expression a\*:

```
parse(S):- atom_chars(S,Chars), string(Chars, []). % parser6.pl
```

string --> as.

as --> [a], {writeln('got an a')}, as. as --> [], {writeln('empty match')}.

### Usage:

?- parse(aaa). got an a got an a got an a empty match true.

?-parse(aab). got an a got an a empty match empty match empty match false.

What if the **as** clauses are swapped?

> ?- parse(aaa). empty match got an a empty match got an a empty match got an a empty match true.

### Parameters in non-terminals

We can add parameters to the non-terminals in grammar rules. The following grammar recognizes **a\*** and produces the length, too.

 $string(N) \longrightarrow as(N)$ .

$$as(N) \longrightarrow [a], as(M), {N is M + 1}.$$
  
 $as(0) \longrightarrow [].$ 

### Usage:

?- parse(aaa, N).

N=3.

?- parse(aaab, N). false.

### Parameters in non-terminals, continued

Here is a grammar that recognizes  $a^Nb^{2N}c^{3N}$ : (parser7a.pl)

```
parse(S,L):- atom_chars(S,Chars), string(L, Chars, []).
string([N,NN,NNN]) -->
     as(N), {NN is 2*N}, bs(NN), {NNN is 3*N}, cs(NNN).
as(N) \longrightarrow [a], as(M), \{N \text{ is } M+1\}.
as(0) --> [].
bs(N) \longrightarrow [b], bs(M), \{N \text{ is } M+1\}.
bs(0) --> [].
cs(N) \longrightarrow [c], cs(M), \{N \text{ is } M+1\}.
cs(0) --> [].
?- parse(aabbbbcccccc, L).
L = [2, 4, 6].
?- parse(aabbc, L).
false.
```

Can this language be described with a regular expression?

### Parameters in non-terminals, continued

```
How could we handle \mathbf{a}^{X}\mathbf{b}^{Y}\mathbf{c}^{Z} where X \leq Y \leq Z?
     ?- parse(abbbccc, L).
     L = [1.3.31]
     ?- parse(cccc, L).
     L = [0, 0, 5].
     ?- parse(aaabbc, L).
     false.
  parse(S,L) :- atom_chars(S,Chars), string(L, Chars, []). % parser7b.pl
  string([X,Y,Z]) --> as(X), bs(Y), \{X = < Y\}, cs(Z), \{Y = < Z\}.
  as(N) --> [a], as(M), \{N \text{ is } M+1\}.
  as(0) --> [].
  bs(N) --> [b], bs(M), \{N \text{ is } M+1\}.
  bs(0) --> [].
  cs(N) --> [c], cs(M), \{N \text{ is } M+1\}.
  cs(0) --> \prod_{i=1}^{n}
```

## Accumulating an integer

Problem: Write a parser that recognizes a string of digits and creates an integer from them: ?- parse('4341', N). N = 4341. ?-parse('lx3', N). false. Solution: parse(S,N):% parser8.pl atom\_chars(S, Chars), intval(N, Chars, []), integer(N). intval(N) --> digits(Digits), { atom\_number(Digits,N) }. digits(Digit) --> [Digit], {digit(Digit)}. digits(Digits) --> [Digit], {digit(Digit)}, digits(More), {concat\_atom([Digit,More],Digits)}. digit('0'). digit('1'). digit('2'). ...

How do the **digits(...)** rules work?

## A list recognizer

```
Consider a parser that recognizes lists consisting of positive integers and lists:
    ?- parse([1,20,[30,[40]],6,7],[]]).
    true.
    ?- parse('[1,20,,[30,[[40]],6,7],[]]').
    false.
    ?- parse('[ 1, 2, 3]'). % Whitespace! How could we handle it?
    false.
Implementation: (list.pl)
    parse(S) :- atom_chars(S, Chars), list(Chars, []).
    list --> ['['], values, [']'].
    list --> ['['], [']'].
    values --> value.
    values --> value, [','], values.
    value --> digits(_). % digits(...) from previous slide
    value --> list.
```

## "Real" compilation

These parsing examples are far short of what's done in a compiler. The first phase of compilation is typically to break the input into "tokens". Tokens are things like identifiers, individual parentheses, string literals, etc.

```
Input text like this, [1, [30+400], 'abc']
```

might be represented as a stream of tokens with this Prolog list:

[lbrack, integer(1), comma, lbrack, integer(30), plus, integer(400),

rbrack, comma, atom(abc), rbrack]

The second phase of compilation is to parse the stream of tokens and generate code (traditional compilation) or execute it immediately (interpretation).

We could use a pair of Prolog grammars to parse source code:

- The first one would parse character-by-character and generate a token stream like the list above. (A *scanner*.)
- The second grammar would parse that token stream.

# Odds and ends

## Collberg's Architecture Discovery Tool

In the mid-1990s Dr. Collberg developed a system that is able to <u>discover</u> the instruction set, registers, addressing modes and more for a machine given only a C compiler for that machine.

### The basic idea:

Use the C compiler of the target system to compile a large number of small but carefully crafted programs and then examine the machine code produced for each program to make inferences about the architecture.

### End result:

A machine description that in turn can be used to generate a code generator for the architecture.

The system is written in Prolog. What makes Prolog well-suited for this task?

### Paper:

cs.arizona.edu/~collberg/content/research/papers/collberg02automatic.pdf

The Prolog 1000 is a compilation of applications written in Prolog and related languages. Here is a sampling of the entries:

#### **AALPS**

The Automated Air Load Planning System provides a flexible spatial representation and knowledge base techniques to reduce the time taken for planning by an expert from weeks to two hours. It incorporates the expertise of loadmasters with extensive cargo and aircraft data.

### ACACIA

A knowledge-based framework for the on-line dynamic synthesis of emergency operating procedures in a nuclear power plant.

### **ASIGNA**

Resource-allocation problems occur frequently in chemical plans. Different processes often share pieces of equipment such as reactors and filters. The program ASIGNA allocates equipment to some given set of processes. (2,000 lines)

## The Prolog 1000, continued

### Coronary Network Reconstruction

The program reconstructs a three-dimensional image of coronary networks from two simultaneous X-Ray projections. The procedures in the reconstruction-labelling process deal with the correction of distortion, the detection of center-lines and boundaries, the derivation of 2-D branch segments whose extremities are branching, crossing or end points and the 3-D reconstruction and display.

All algorithmic components of the reconstruction were written in the C language, whereas the model and resolution processes were represented by predicates and production rules in Prolog. The user interface, which includes a main panel with associated control items, was developed using Carmen, the Prolog by BIM user interface generator.

#### **DAMOCLES**

A prototype expert system that supports the damage control officer aboard Standard frigates in maintaining the operational availability of the vessel by safeguarding it and its crew from the effects of weapons, collisions, extreme weather conditions and other calamities. (> 68,000 lines)

## The Prolog 1000, continued

#### **DUST-EXPERT**

Expert system to aid in design of explosion relief vents in environments where flammable dust may exist. (> 10,000 lines)

#### **EUREX**

An expert system that supports the decision procedures about importing and exporting sugar products. It is based on about 100 pages of European regulations and it is designed in order to help the administrative staff of the Belgian Ministry of Economic Affairs in filling in forms and performing other related operations. (>38,000 lines)

#### **GUNGA CLERK**

Substantive legal knowledge-based advisory system in New York State Criminal Law, advising on sentencing, pleas, lesser included offenses and elements.

#### **MISTRAL**

An expert system for evaluating, explaining and filtering alarms generated by automatic monitoring systems of dams. (1,500 lines)

The full list is in prolog/Prolog1000.txt. Several are over 100K lines of code.

## Lots of Prologs

For a Fall 2006 honors section assignment, Maxim Shokhirev was given the task of finding as many Prolog implementations as possible in <u>one hour</u>. His results:

1. DOS-PROLOG http://www.lpa.co.uk/dos.htm 2. Open Prolog http://www.cs.tcd.ie/open-prolog/ 3. Ciao Prolog http://www.clip.dia.fi.upm.es/Software/Ciao 4. GNU Prolog http://pauillac.inria.fr/~diaz/gnu-prolog/ 5. Visual Prolog (PDC Prolog and Turbo Prolog) http://www.visual-prolog.com/ 6. SWI-Prolog http://www.swi-prolog.org/ 7. tuProlog http://tuprolog.alice.unibo.it/ 8. HiLog ftp://ftp.cs.sunysb.edu/pub/TechReports/kifer/hilog.pdf21. MINERVA 9. ?Prolog http://www.lix.polytechnique.fr/Labo/Dale.Miller/lPro 22. Trinc Prolog log/ 10. F-logic http://www.cs.umbc.edu/771/papers/flogic.pdf 11. OW Prolog http://www.geocities.com/owprologow/ 12 FLORA-2 http://flora.sourceforge.net/ 13. Logtalk http://www.logtalk.org/

14. WIN Prolog http://www.lpa.co.uk/ 15. YAP Prolog http://www.ncc.up.pt/~vsc/Yap 16. AI::Prolog http://search.cpan.org/~ovid/AI-Prolog-0.734/lib/AI/Prolog.pm 17. SICStus Prolog http://www.sics.se/sicstus/ 18. ECLiPSe Prolog http://eclipse.crosscoreop.com/ 19. Amzi! Prolog http://www.amzi.com/ 20. B-Prolog http://www.probp.com/ http://www.ifcomputer.co.jp/MINERVA/ http://www.trinc-prolog.com/

### And 50 more!

# In conclusion...

### If we had a whole semester...

- Lots more with database manipulation
- Parsing with definite clause grammars (slides 251-267, but skipped(?))
- More with
  - Puzzle solving
  - Higher-order predicates
- Expert systems
- Natural language processing
- Constraint programming

### swi-prolog.org/pldoc/man?section=clpfd

• Look at Prolog implementation with the Warren Abstract Machine.

### Continued study:

More in Covington and Clocksin & Mellish.

The Craft of Prolog by O'Keefe

The Art of Prolog by Sterling and Shapiro